ФИО: Соловьев Дмитрий Александ**урий истерство сельского хозяйства Российской Федерации** Дата подписания: <u>02.09.2021 15:23:58</u><br>Учикальный поограждеральное государственное бюджетное образовательное учреждение высшего **образования «Саратовский государственный аграрный университет имени Н.И. Вавилова»** Документ подписан простой электронной подписью Информация о владельце: Должность: ректор ФГБОУ ВО Саратовский ГАУ Уникальный программны**й к**люч. 5b8335c1f3d6e7bd91a51b28834cdf2b81866538

> Методические указания для выполнения курсового проекта по дисциплине

# **«Управление надёжностью машин в агроинженерии»**

Направление подготовки **35.04.06 Агроинженерия**

Направленность (профиль) **Технический сервис машин и оборудования**

Саратов 2019

УДК 631.3.004.67.(07) ББК 30.83 Б90

## Рецензенты:

заведующий кафедрой «Организация перевозок, безопасность движения и сервис автомобилей» Саратовского государственного технического университета имени Гагарина Ю.А., доктор технических наук, профессор, Почетный работник автомобильного транспорта, Почетный работник высшего профессионального образования РФ *В. Н. Басков,* кандидат технических наук*,* доцент кафедры «Техносферная безопасность и транспортно-технологические машины» Саратовского государственного аграрного университета имени Н.И. Вавилова, *А. В. Русинов*

**Управление надёжностью машин в агроинженерии**: Методические указания для выполнения курсового проекта / сост. В.В. Венскайтис; ФГБОУ ВО «Саратовский ГАУ». – Саратов, 2019. – 43 с.

В методических указаниях с современных позиций рассматриваются вопросы управления надёжностью элементов машин на этапе их восстановления. Задача обеспечения надёжности элементов машин решается технологическими методами. Методические указания предназначены для выполнения курсового проекта магистрантами направления подготовки 35.04.06 Агроинженерия.

> УДК 631.3.004.67(07) ББК 30.83

© ФГБОУ ВО «Саратовский ГАУ», 2019 © В.В. Венскайтис, 2019

## **ВВЕЛЕНИЕ**

Надежность является одной из важнейших составляющих качества машин. Под надежностью понимают свойство объекта сохранять во времени в установленных пределах значения всех параметров, характеризующих способность выполнять требуемые функции в заданных режимах и условиях применения, технического обслуживания, хранения и транспортирования. При этом понятие «объект» соответствует предмету определенного целевого назначения (системе, машине, агрегату, узлу, детали), рассматриваемому в период проектирования, производства, эксплуатации и ремонта.

На каждой стадии жизненного цикла объекта возникает необходимость управления надежностью с целью обеспечения заданных требований. Управление этим свойством предполагает определение соответствующими методами фактически достигнутого уровня и, при необходимости, разработка мероприятий, направленных на его повышение. Точность и достоверность получаемых при определении надежности оценок от стадии к стадии повышается. Оставаясь в рамках этого процесса, становится очевидным, что наиболее полную и объективную информацию о надежности можно получить по результатам эксплуатации машин в реальных условиях.

Следует заметить, что регламентированные стандартом показатели надежности носят в основном оперативный характер и измеряются в часах работы, мото-часах, км пробега и т.п. Физически их значения количественно определяются запасами соответствующих параметров на износ и старение. Связь между ними опосредствована скоростью протекания этих процессов, которая зависит от многих факторов, но главным образом, определяется свойствами используемых конструкционных материалов, технологическими способами, а также условиями эксплуатации.

Исходя из изложенного выше и руководствуясь основными принципами управления (дай оценку сложившемуся положению; проверь её соответствие требованиям; разработай (при необходимости) мероприятия и внедри их в практику; оцени эффективность внедрённых мер), представляется целесообразной следующая структура курсового проекта:

- анализ особенностей конструкции детали, свойств ее материала, условий эксплуатании и дефектов:

- выбор способа восстановления детали и разработка технологического процесса с последующим его внедрением в ремонтное производство;

- проверка и оценка качества восстановления деталей по среднему и гаммапроцентному ресурсам.

В данной работе раскрыт порядок выбора способа восстановления изношенных деталей и разработки технологического процесса, достаточно подробно изложен способ обработки многократно усеченной информации при оценке качества восстановления деталей.

С целью повышения технической культуры обучающихся в указаниях изложены основные требования ЕСКД и ЕСТД к оформлению расчетно-пояснительной записки и графических материалов.

## 1. СТРУКТУРА, ОБЪЕМ И ТРЕБОВАНИЯ К ОФОРМЛЕНИЮ КУРСОВОГО ПРОЕКТА

Курсовой проект выполняется в соответствии с заданием кафедры и предполагает изучение и анализ материала по литературным и другим источникам (учебным пособиям, монографиям, нормативным документам, изобретениям и патентам, периодическим изданиям, компьютерным базам данных и др.).

По своей структуре курсовой проект состоит из расчетно-пояснительной записки (РПЗ) и графического материала. Объем РПЗ должен быть не менее 30 и не более 40 страниц машинописного текста формата А4 (без приложений).

Графический материал курсового проекта связан с его содержанием, и в наглядной форме иллюстрирует основные результаты анализа и проектирования. Общий объем графического материала должен составлять 1 лист формата А1.

В задании на проектирование указаны наименование и номер детали, наименования дефектов подлежащих устранению, размеры изношенных поверхностей, а также значения ресурсов восстановленных деталей.

Согласно заданию обучающийся должен спроектировать технически обоснованный и экономически целесообразный технологический процесс восстановления детали.

1.1. Структура расчетно-пояснительной записки

Расчетно-пояснительная записка (РПЗ) курсового проекта по дисциплине «Управление надежностью машин в агроинженерии» должна содержать цель и задачи проектирования; описания принятых, технологических и конструкторских решений и мероприятий, соответствующие расчеты, анализ результатов, технико-экономическую оценку сравниваемых вариантов; выводы; необходимые иллюстрации (графики, эскизы, диаграммы, схемы,) и таблицы. РПЗ состоит из следующих элементов:

Титульный лист.

Задание на курсовой проект.

Содержание.

Введение.

1. КОНСТРУКТОРСКО-ТЕХНОЛОГИЧЕСКАЯ ХАРАКТЕРИСТИКА ДЕТАЛИ И АНАЛИЗ УСЛОВИЙ ЕЕ РАБОТЫ.

1.1. Эскиз и характеристика детали.

1.2. Характеристика материала детали.

1.3. Анализ условий работы детали.

2. АНАЛИЗ И ВЫБОР СПОСОБА ВОССТАНОВЛЕНИЯ ДЕТАЛИ.

3. РАЗРАБОТКА ТЕХНОЛОГИЧЕСКОГО ПРОЦЕССА ВОССТАНОВЛЕНИЯ

3.1. Составление схемы технологического процесса.

3.2. Маршрутно-операционный технологический процесс восстановления.

3.3. Расчет режимов обработки и нормирование работ.

4. ПРОЕКТИРОВАНИЕ ТЕХНОЛОГИЧЕСКОЙ ОСНАСТКИ.

4.1. Обоснование необходимости разработки приспособления.

4.2. Конструкция и принцип действия приспособления.

4.3. Расчет деталей приспособления на прочность.

5. ТЕХНИКО-ЭКОНОМИЧЕСКИЕ ПОКАЗАТЕЛИ ПРОЕКТА.

Заключение.

Список литературы.

Приложения (схемы, графики, технологические документы).

### 1.2. Требования к оформлению расчетно-пояснительной записки

Материал РПЗ должен быть изложен в логической последовательности и с приведением убедительных аргументов, обоснований. Изложение текста РПЗ должно быть кратким, конкретным, с точными формулировками и не допускать различных толкований. Текст должен быть написан на русском языке. В тексте РПЗ должны применяться научнотехнические термины, обозначения и определения, установленные соответствующими стандартами, а при их отсутствии – общепринятые в научно-технической литературе. Изложение текста ведут от третьего лица, например: «применяют», «используют», «наплавляют», «деталь обрабатывают» и т.п. Следует избегать длинных, запутанных предложений, которые затрудняют понимание текста, а также следующих трафаретных выражений: имеет место, на сегодняшний день, что касается, с точки зрения, необходимо заметить, трудно переоценить и т.п. Вместо выражений «я предлагаю», «я разработал», нужно использовать следующие: «рекомендуется», «предлагается», «разработано».

В тексте не лопускается: применять обороты разговорной речи, техницизмы, профессионализмы; не следует применять произвольные словообразования; сокращения слов, кроме установленных правилами русской орфографии, соответствующими государственными стандартами, сокращать обозначения единиц физических величин, если они употребляются без цифр, за исключением единиц физических величин в головках и боковиках таблиц и в расшифровках буквенных обозначений, входящих в формулы и рисунки.

На всех листах РПЗ (кроме технологических бланков) необходимо оформить рамки с полями: левое поле - 20 мм; правое, верхнее, нижнее - по 5 мм. Вдоль короткой нижней стороны рамки листа следует выполнить основную надпись по ГОСТ 2.104-2006 [1]. Расстояние от рамки до границ текста в начале и в конце строк - не менее 3 мм, а от верхней и нижней строки текста до верхней или нижней сторон рамки должно быть не менее 10 MM.

Текст РПЗ следует делить на разделы, подразделы и пункты. Разделы, подразделы и пункты следует нумеровать арабскими цифрами и записывать с абзацного отступа. Наименование каждого структурного раздела РПЗ помещают на отдельной странице и записывают прописными буквами в середине страницы. В конце заголовка точку не ставят. Переносы слов в заголовках не допускаются. На главном (первом) листе каждого раздела РПЗ выполняют основную надпись по форма 2 ГОСТ 2.104-2006 (размер 40×185 мм), в которой приводят шифр документа, например: СГАУ М-АИ-202.КП-01.001 РПЗ, здесь СГАУ - аббревиатура вуза; М-АИ-202 - шифр направления подготовки и номер группы; КП-01 - номер задания на проектирование; 001 - порядковый номер раздела; РПЗ - расчетно-пояснительная записка. В основной надписи должны быть заполнены все графы, в том числе дата и подписи обучающегося и руководителя проекта. На следующих за начальным листах разделов РПЗ выполняют основную надпись по форме 2а ГОСТ 2.104-2006 (размер 15×185 мм).

Страницы РПЗ следует нумеровать арабскими цифрами, соблюдая сквозную нумерацию по всему тексту. Номера страниц при этом проставляют в графе основной надписи «Лист» (форма 2 и 2а). В графе «Листов» (форма 2) проставляют суммарное количество страниц конкретного раздела РПЗ. Титульный лист, являющийся первым листом РПЗ, включают в общую нумерацию листов. При этом номер на титульном листе не проставляют. Также не проставляют номер и на листе задания на курсовой проект.

Разделы обозначаются порядковыми номерами в пределах всей РПЗ. Подразделы имеют нумерацию в пределах каждого раздела. Номер подраздела состоит из номеров раздела и подраздела, разделенных точкой. В конце номера подраздела точка не ставится. Нумерация пунктов выполняется аналогично нумерации подразделов. Заголовки подразделов и пунктов следует печатать с абзацного отступа с прописной буквы без точки в конце.

## Пример:

## 2. АНАЛИЗ И ВЫБОР СПОСОБА ВОССТАНОВЛЕНИЯ ДЕТАЛИ

2.1. Восстановление шлицев

2.2. Восстановление поверхностей под опоры качения

2.2.1. Электродуговая наплавка в среде защитных газов

2.2.2. Автоматическая наплавка под слоем флюса

В тексте могут быть перечисления, состоящие из отдельных слов, небольших словосочетаний и фраз (без знаков препинания в середине), их пишут в подбор с текстом со строчных букв и отделяют одно от другого запятой. Если перечисления состоят из распространенных фраз или словосочетаний, имеющих свои знаки препинания, каждую фразу также пишут со строчной буквы, но отделяют последующую точкой с запятой.

Перед каждой позицией перечисления следует ставить дефис или при необходимости ссылки в тексте РПЗ на одно из перечислений, строчную букву, после которой ставится скобка. Для дальнейшей детализации перечислений следует использовать арабские цифры, после которых ставится скобка, а запись производится с абзацного отступа, как показано в примере.

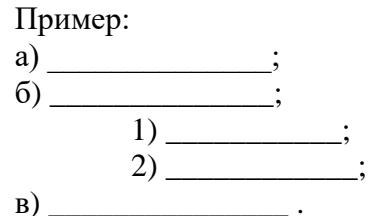

Оформление текста РПЗ, проводится в соответствии с требованиями стандартов ЕСКД и в частности по ГОСТ 2.105-95 [2]. Текст, иллюстрации, таблицы, графики математические выражения в РПЗ следует оформлять только машинописным способом, на одной стороне листа белой бумаги формата А4 (297х210 мм). Для набора текста рекомендуется применять шрифты Times New Roman и Arial. Размер шрифта (кегль) основного текста в РПЗ должен быть 14, интервал - 1,5 пункта. Для наименования таблиц, их заполнения, подрисуночных надписей допускается применять шрифт 12 размера. Абзацы в тексте начинаются отступом, равным 15 мм. Математические выражения следует набирать с помощью редакторов формул Equation Editor или MathType.

Наименования и обозначения физических величин должны полностью соответствовать международной системе единиц СИ ГОСТ 8.417-2002 [3]. Наряду с единицами СИ, при необходимости, в скобках указываются единицы ранее используемых систем, разрешенных к применению. Например разрешается использовать единицы, характерные для с.-х. производства: центнер (ц), гектар (га), литр (л), минута (мин), час (ч), градус Цельсия (°C), радиан (рад), стерадиан (ср). Применение разных систем для обозначения одних и тех же физических величин в РПЗ не лопускается.

Числовые значения величин с обозначением единиц физических величин и единиц счета следует писать цифрами, а числа без обозначения единиц величин и единиц счета от единицы до девяти - словами.

Примеры:

1. Провести испытания пяти труб, каждая длиной 5 м;

2. Отобрать 15 труб для испытания давлением.

Порядковые числительные, обозначаемые арабскими цифрами, сопровождаются падежными окончаниями. например: 25-го, 10-му, 20-й.

Округление числовых значений до первого, второго и т.д., десятичного знака для разных типоразмеров, марок и тому подобных изделий одного наименования должно быть одинаковым. Например, если градация толщины стальной горячекатаной ленты 0,25 мм, то весь ряд толщины ленты должен быть указан с таким же количеством десятичных знаков, например: 1,50; 1,75; 2,00.

Дробные числа необходимо приводить в виде десятичных дробей, за исключением размеров в дюймах, которые следует записывать 1/4", 1/2" (но не  $\frac{1}{4}$ ,  $\frac{1}{2}$ ). Если невозмож-

но выразить числовое значение в виде десятичной дроби, допускается записывать простую дробь в одну строчку через косую черту: 5/32; (50А-4С)/(40В+20).

Пояснения символов и числовых коэффициентов, входящих в формулу, должны быть приведены непосредственно под формулой в той последовательности, в какой они приведены в формуле. Первая строка пояснения должна начинаться со слова «где» без двоеточия после него. Значение каждого символа и числового коэффициента следует давать с новой строки. Формула вставляется в предложение как его равноправный элемент. Поэтому в конце формул и в тексте перед ними знаки препинания ставят в соответствии с правилами пунктуации. Формулы следующие одна за другой и не разделенные текстом, отделяют запятой или точкой с запятой. Формулы, за исключением формул, помещаемых в приложении, должны нумероваться сквозной нумерацией арабскими цифрами, которые записывают на уровне формулы справа в круглых скобках.

Пример.

Таблина

Плотность каждого образца р, кг/м<sup>3</sup>, вычисляют по формуле:

$$
\rho = \frac{m}{V},\tag{1}
$$

где m - масса образца, кг;

V – объем образца,  $M^3$ .

Нумеровать следует наиболее важные формулы, на которые имеются ссылки в последующем тексте. Допускается нумерация формул в пределах раздела. В этом случае номер формулы состоит из номера раздела и порядкового номера формулы, отделенных точкой. Если в РПЗ только одна формула или уравнение, то их не нумеруют. Формулы, помещаемые в приложениях, должны нумероваться отдельной нумерацией арабскими цифрами в пределах каждого приложения с добавлением перед каждой цифрой обозначения приложения, например формула (В.1).

Переносить формулу на следующую строку допускается только на знаках выполняемых операций, причем знак в начале следующей строки повторяют.

Для наглядного представления цифровой информации и удобного сравнения различных показателей в РПЗ применяют таблицы. Все таблицы должны иметь названия отражающие их содержание, быть точными и краткими. Название помещают над таблицей слева, без абзацного отступа в одну строку с ее номером через тире. Структура таблицы и ее основные составляющие в общем виде показана на рисунке 1.

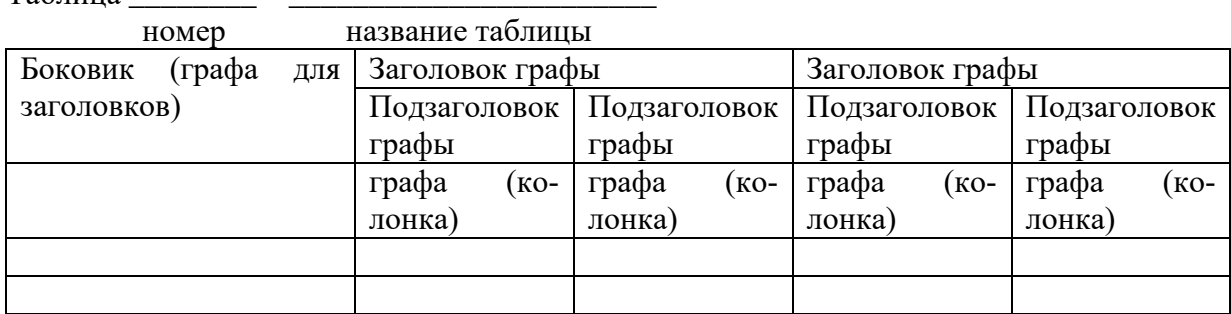

Рисунок 1. Структура таблицы и ее основные составляющие

Таблицы, за исключением таблиц приложений, следует нумеровать арабскими цифрами сквозной нумерацией. Допускается также нумерация таблицы в пределах раздела. В этом случае номер будет состоять из номера раздела и порядкового номера таблицы, разделенных точкой. Таблицы каждого приложения обозначают отдельной нумерацией арабскими цифрами с добавлением перед цифрой обозначения приложения. Если в документе одна таблица, она должна быть обозначена «Таблица 1» или «Таблица B.1», если она приведена в приложении В.

На все таблицы должны быть ссылки в тексте. При ссылке следует писать слово «Таблица» с указанием ее номера. Таблицу, в зависимости от ее размера, помещают под текстом, в котором впервые дана ссылка на нее, или на следующей странице, а, при необходимости, в приложении к РПЗ. При переносе части таблицы на другой лист (страницу) название помещают только над первой частью таблицы, а над другими частями пишут слово «Продолжение» и указывают номер таблицы.

Таблицы слева, справа и снизу, как правило, ограничивают линиями. Разделять заголовки и подзаголовки боковика и граф диагональными линиями не допускается. Горизонтальные и вертикальные линии, разграничивающие строки таблицы, допускается не проводить, если их отсутствие не затрудняет пользование таблицей. Заголовки граф, как правило, записывают параллельно строкам таблицы. При необходимости допускается перпендикулярное расположение заголовков граф. Головка таблицы должна быть отделена линией от остальной части таблицы. Высота строк таблицы должна быть не менее 8 мм. Допускается помещать таблицу вдоль длинной стороны листа документа.

Все иллюстрации (чертежи, графики, схемы, диаграммы) именуются в РПЗ рисунками. Иллюстрации должны быть выполнены в соответствии с требованиями ЕСКД. Рисунки могут представляться в произвольном масштабе. Иллюстративный материал курсового проекта должен обеспечивать наглядность и удобство изложения информации. Количество иллюстраций определяется ее содержанием и должно быть достаточно для придания излагаемому тексту ясности и конкретности. Иллюстрации располагают непосредственно после ссылки на них в тексте или на следующей странице. Иллюстрации, за исключением иллюстраций приложений нумеруют арабскими цифрами сквозной нумерацией. Если рисунок один, то он обозначается «Рисунок 1». Иллюстрации каждого приложения обозначают отдельной нумерацией арабскими цифрами с добавлением перед цифрой обозначения приложения. Например - Рисунок А.3. Допускается нумеровать иллюстрации в пределах раздела. В этом случае номер иллюстрации состоит из номера раздела и ее порядкового номера, разделенных точкой.

При ссылках на иллюстрации следует писать «. . . в соответствии с рисунком 2» при сквозной нумерации и «. . . в соответствии с рисунком 2.5» при нумерации в пределах раздела. Иллюстрации должны иметь наименование и пояснительные данные (подрисуночный текст). Наименование помещают под иллюстрацией, поясняющие данные после наименования рисунка. Если в тексте документа имеется иллюстрация, на которой изображены составные части изделия, то на ней должны быть указаны номера позиций этих составных частей в пределах данной иллюстрации, которые располагают в возрастающем порядке, за исключением повторяющихся позиций.

Для схем расположения элементов конструкций и архитектурно- строительных чертежей зданий и сооружений указывают марки элементов. При ссылке в тексте на отдельные элементы деталей (отверстия, пазы, канавки, буртики и др.) их обозначают прописными буквами русского алфавита. Указанные данные наносят на иллюстрации согласно ГОСТ 2.109-73 [4].

Качество напечатанного текста, иллюстраций, таблиц РПЗ должно быть высоким. Опечатки и графические неточности, обнаруженные в процессе оформления РПЗ, допускается исправлять путем закрашивания белым корректором и нанесения на том же месте исправленного текста (графики) рукописным способом черной гелевой авторучкой. При внесении на один лист нескольких исправлений и дополнений, затрудняющих чтение и понимание текста, необходимо воспроизвести весь текст листа заново.

Ссылку на литературный источник делают в квадратных скобках в конце предложения. Список литературы приводится в конце записки перед приложением и имеет сквозную нумерацию литературных источников по мере их упоминания в тексте. Библиографическое описание использованных литературных источников выполняют в соответствии с требованиями ГОСТ 7.1 – 2003, ГОСТ Р 7.0.5 – 2008 [5, 6].

В качестве примера можно использовать список литературы, приведенный в данных методических указаниях.

Приложения (схема технологического процесса, маршрутные карты, графики интегральных функций ресурсов деталей) помещают в конце пояснительной записки сразу после списка литературы. В общую нумерацию листов записки их не включают, а отделяют листом с надписью в центре прописными буквами «ПРИЛОЖЕНИЯ». Каждое приложение должно иметь обозначение в правом верхнем углу. После слова «Приложение» следует буква, обозначающая его последовательность, например, «Приложение А». Приложения обозначают заглавными, буквами русского алфавита, начиная с А, за исключением букв Ё, З, Й, О, Ч, Ь, Ы, Ъ. Допускается обозначение приложений буквами латинского алфавита, за исключением букв I и О. В случае полного использования букв русского и латинского алфавитов допускается обозначать приложения арабскими цифрами. Приложение должно иметь заголовок, который записывают симметрично относительно текста или иллюстрации с прописной буквы отдельной строкой.

1.3. Структура графического материала

Графическую часть курсового проекта следует выполнять на двух листах формата А! (594841 мм) с помощью графического редактора КОМПАС-3D в соответствии с требованиями ЕСКД и ЕСТД. Графический материал курсового проекта состоит из следующих элементов:

1. Ремонтный чертеж детали – 1 лист, формат А2;

.

2. Схема технологического процесса – 1 лист, формат А2;

3. Сборочный чертёж проектируемого приспособления – 1 лист, формат А2;

4. Рабочие чертежи деталей приспособления – 4 листа, формат А4 (по согласованию с преподавателем допустимо выполнение 3 листов – А3, А4, А4)

## 2. РАЗРАБОТКА ТЕХНОЛОГИЧЕСКОГО ПРОЦЕССА ВОССТАНОВЛЕНИЯ ДЕТАЛИ

## 2.1. Конструкторско-технологическая характеристика детали и анализ

## условий ее работы

Исходными данными для разработки технологического процесса восстановления элементов детали являются:

- вид и марка машины на которой установлена деталь;

- наименование детали и дефекта;

- номер детали по техническим требованиям (каталогу);

- материал детали;

- величина твердости, квалитет точности, шероховатость поверхностей подлежащих восстановлению;

- номинальный размер восстанавливаемой поверхности и предельные отклонения;

- допустимый и предельный размеры;

- вид термической обработки детали применяемый при ее изготовлении.

Руководствуясь техническими требованиями на капитальный ремонт и опираясь на конструкцию соответствующей машины устанавливают сборочную единицу в составе которой функционирует заданная деталь, назначение детали в механизме и элементы сопряженные с ней. В расчетно-пояснительной записке приводят полученные сведения о детали и вычерчивают ее эскиз. На эскизе детали указывают устраняемый дефект, номинальный размер восстанавливаемой поверхности с предельными отклонениями, шероховатость, а также габаритные размеры.

## 2.1.1. Характеристика материала детали

К основным характеристикам материала анализируемой детали относят: назначение; химический состав; механические и технологические свойства. Свойства и химический состав материала детали оказывают влияние на выбор способа нанесения покрытия и его оптимальный состав. Значения характеристик материала детали выбирают из справочной литературы [7, 8] и оформляют в табличной форме (см табл. 2.1– 2.3).

| Taojinga 2.1 – Animh Tockini Coctab Clarin 79 TOCT TO 90.00, 70 |                                       |    |                  |                         |            |              |        |  |  |
|-----------------------------------------------------------------|---------------------------------------|----|------------------|-------------------------|------------|--------------|--------|--|--|
|                                                                 |                                       | Mn |                  |                         |            |              |        |  |  |
|                                                                 | $0.42 - 0.50$   0.17-0.37   0.50-0.80 |    | не более<br>0.25 | $< \hspace{-0.2em} 0.3$ | $< \! 0.3$ | $\leq 0.035$ | ≤0.040 |  |  |

Таблица 2.1 – Химический состав стали 45 ГОСТ 1050-88, %

Таблица 2.2 – Механические свойства образцов диаметром 20 мм из стали 45 ГОСТ 1050- 88 (после нормализации)

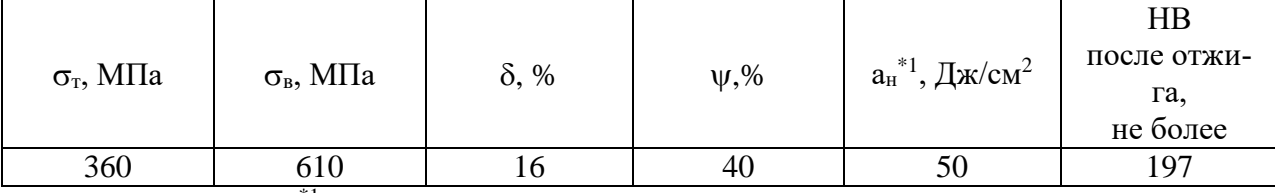

Примечание: \*1 после закалки и отпуска.

| Температура |      | Прокаливае- |          | Склон-     |                  |                    |               |             |
|-------------|------|-------------|----------|------------|------------------|--------------------|---------------|-------------|
| ковки, °С   |      | мость, мм   |          | ность к    | C <sub>IIO</sub> |                    |               | Обрабатыва- |
|             | окон |             |          | отпуск-    | собы             | Свариваемость      | Флокеночув-   | емость      |
| начала      | ча-  | в воде      | в мас-   | ной        | $CBap-$          |                    | ствительность | резанием    |
|             |      | ния         | ле       | хрупко-    | ки               |                    |               |             |
|             |      |             |          | <b>СТИ</b> |                  |                    |               |             |
| 1250        | 750  | 15-25       | $6 - 12$ | He         |                  | РДС и трудносвари- | малофлокено   | $K_v = 1.0$ |

Таблица 2.3 – Технологические свойства стали 45 [7]

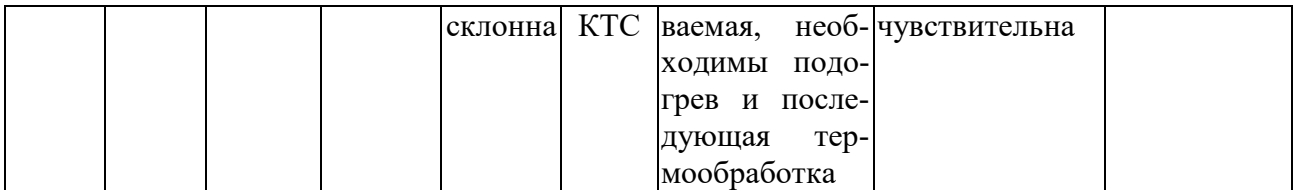

## 2.1.2. Анализ условий работы детали

Характеризуя условия работы детали необходимо отметить действующие силы, особенности их изменения по величине и во времени, привести сведения о скоростном и температурном режимах, рабочей среде, виде трения и смазки анализируемой поверхности, смазочном материале. а также указать ведущий и сопутствующие виды изнашивания. В заключительной части анализа требуется перечислить последствия износа и указать величины предельного и допустимого износов.

## 2.2. Выбор рационального способа восстановления детали

Рациональным способом устранения дефекта, следует считать, технически обоснованный и экономически целесообразный способ. При выборе рационального способа восстановления используют технологический критерий (критерий применимости). Он характеризует принципиальную возможность применения нескольких способов восстановления с учетом конструктивно-технических особенностей детали - материала, геометрической формы и размеров, требуемой твердости, величины износа. условий работы. Вместе с этим при выборе рационального способа по критерию применимости сравнивают технологическую наследственность анализируемых способов. Технологический критерий не имеет количественной оценки и носит описательный характер.

Методика выбора рационального способа восстановления по технологическому критерию сводится к следующему:

а) на основании литературных данных с учетом конструктивно-технических особенностей детали, устанавливают три - пять способов применяемых для устранения заданного дефекта;

б) в пояснительной записке приводят сущность, особенности применения, достоинства и недостатки выбранных способов;

в) по каждому из анализируемых способов делают выводы о возможности их применения или отклонения.

В результате выбора должен остаться только один способ восстановления.

## 2.3. Разработка технологии устранения дефекта

Проектирование технологического процесса устранения дефекта детали выполняют в следующем порядке:

а) назначить маршрут (последовательность) выполнения операций технологического процесса;

б) выбрать технологические материалы для нанесения покрытий;

в) определить параметры режимов обработки и нормы времени для каждой операции;

г) выбрать оборудование, приспособления, инструменты;

д) описать каждую операцию и оформить технологическую документацию.

## 2.3.1. Назначение маршрута выполнения операций

При составлении маршрута устранения дефекта детали, следует придерживаться следующей последовательности выполнения операций:

- 1) очистка и мойка;
- 2) дефектация,
- 3) подготовительные операции (правка, предварительная механическая обработка, нагрев детали);
- 4) нанесение покрытия (наплавка, напыление, напекание и т.п.), крепление дополнительной ремонтной детали или пластическое деформирование;
- 5) в случае необходимости, дополнительное упрочнение (закалка, химикотермическая обработка, поверхностное пластическое деформирование);
- 6) финишные операции механической обработки;

7) технический контроль.

Обязательным условием назначения последовательности операций технологического процесса является то, что каждая последующая операция не снижает качества предыдущей.

С целью повышения качества покрытий и культуры ремонтного производства детали разобранной машины подвергают очистке и мойке. Очищенную деталь направляют на дефектацию, в процессе которой, в первую очередь выявляют внешние дефекты - трещины, сколы, пластические деформации, а затем определяют величину износа рабочих поверхностей, контролируют правильность геометрической формы и взаимного расположения поверхностей. Для деталей передающих значительные крутящие моменты и воспринимающих знакопеременные нагрузки (коленчатые и торсионные валы, пружины и рессоры) обязательно проводится дефектоскопия с целью обнаружения трещин. Если трещины превышают допустимые значения, то детали как правило выбраковывают. В случае превышения допустимого значения износа деталь направляют на восстановление.

При неравномерном по сечению детали износе ее подвергают механической обработке для выравнивания геометрической формы и создания требуемой шероховатости. Важным этапом при восстановлении летали определяющим ее качество является подготовка поверхности перед нанесением покрытия. Так, например подготовка поверхности под наплавку заключается в очистке от продуктов износа и коррозии. Очистка проводится абразивным инструментом, металлическими щетками или химическим способом. Поверхности не подлежащие наплавке в процессе восстановления (отверстия, канавки, шпоночные пазы, проточки) защищают с помощью медных, графитовых заглушек, самотвердеющих паст, асбеста, водных эмульсий каолина, мрамора и т.п.

Для предотвращения горячих и холодных трещин перед дуговой наплавкой деталей обладающих пониженной свариваемостью (содержание C>45%) рекомендуется ввести операцию предварительного подогрева детали в целом или места наплавки до  $T = 250-350$  $\rm{^{\circ}C}.$ 

Перед нанесением газотермических покрытий (газопламенное, плазменное, детонационное напыление, электродуговая металлизация) для повышения прочности сцепления покрытия с основным материалом - адгезионной прочности, кроме очистки и обезжиривания, проводится дробеструйная обработка (или нарезают «рваную» резьбу), предварительный подогрев напыляемой поверхности до Т= 150-200 °С, а в некоторых случаях наносят подслой специального материала.

Особенно тщательной подготовки поверхности перед нанесением покрытия требуют гальванические и химические способы - хромирование, железнение, никелирование и т.п. Поэтому наряду с механической обработкой до Ra = 0,63-1,25 мкм, тщательным обезжириванием и промывкой в проточной воде, выполняют легкое травление для активации поверхности и удаления тонких оксидных пленок.

После нанесения покрытия его качество контролируют, и в случае необходимости повышения служебных свойств, осуществляют термическую или химико-термическую обработки. На завершающем этапе восстановления детали, ее подвергают механической обработке для получения номинального размера и требуемой шероховатости, а затем техническому контролю.

### 2.3.2. Выбор технологических материалов для восстановления детали

Износостойкость и долговечность восстановленной детали определяются главным образом составом и структурой покрытия. Выбор состава материала покрытия зависит от условий работы детали и ведущего вида изнашивания. Кроме того, необходимо учитывать технологичность будущего покрытия при механической обработке и экономические показатели. Электродные материалы и флюс выбирают в зависимости от величины износа, материала восстанавливаемой детали и технических требований к покрытию.

Для ручной дуговой наплавки деталей машин используют покрытые электроды изготовленные по ГОСТ 10051-75 (см. табл. 2.4). Стандарт предусматривает следующий ряд диаметров электродов, определяемых диаметром стержня, мм: 1,6; 2,0; 2,5; 3,0; 4,0; 5,0; 6,0; 8,0; 10,0; 12,0. В соответствии с ГОСТ 9466-75 на этикетках и упаковке электродов, должно быть указано их условное обозначение. Пример условного обозначения электродов типа Э-11Г3 ГОСТ 10051-75, марки ОЗН-300У, диаметром 4,0 мм, для наплавки поверхностных слоев с особыми свойствами Н, с толстым покрытием Д. с установленной по ГОСТ 10051-75 группой индексов, указывающих характеристики наплавленного металла, 300/33-1. с основным покрытием Б, для наплавки в нижнем положении 4 на постоянном токе обратной полярности (0)

$$
\frac{3-11\Gamma3-03H-300V-4,0-H/I}{E-300/33-1-B40} \cdot \text{TOCT}\,9466-75, \text{TOCT}\,10051-75.
$$

Здесь в знаменателе буква «Е» обозначает электрод, индекс «300» указывает среднюю твердость наплавленного металла по Виккерсу, а индекс «33» справа от косой черты – твердость по Роквеллу. Индекс «1» указывает, что твердость наплавленного металла обеспечивается без термической обработки после наплавки.

На картах эскизов, маршрутных и операционных картах, ремонтных чертежах и другой технологической документации, условное обозначение электродов должно состоять из марки, диаметра и обозначения стандарта устанавливающего эти самые правила. Например: Электроды ОЗН-300У – 4,0 – 1 ГОСТ 9466-75

|                      | $11000$ $\mu$ $11000$ $\mu$ $11000$ $\sigma$ $0000$ $\mu$ $\mu$ $\mu$ $1000$ $\mu$ $1000$ $\mu$ $1000$ |                                 |            |  |  |  |  |
|----------------------|----------------------------------------------------------------------------------------------------|---------------------------------|------------|--|--|--|--|
|                      |                                                                                                    |                                 | Твердость  |  |  |  |  |
|                      |                                                                                                    |                                 | после      |  |  |  |  |
|                      |                                                                                                    |                                 | наплавки   |  |  |  |  |
| Типы электродов      | Марки                                                                                                  | Область применения              | без терми- |  |  |  |  |
|                      |                                                                                                    |                                 | ческой об- |  |  |  |  |
|                      |                                                                                                    |                                 | работки,   |  |  |  |  |
|                      |                                                                                                    |                                 | <b>HRC</b> |  |  |  |  |
|                      | $\overline{2}$                                                                                         | 3                               | 4          |  |  |  |  |
| $-10\Gamma2$         | O3H-250Y                                                                                               | Наплавка деталей, работающих в  | $20 - 28$  |  |  |  |  |
| $9-11\Gamma$ 3       | O3H-300Y                                                                                               | условиях интенсивных ударных    | 28-35      |  |  |  |  |
| $-12\Gamma4$         | O3H-350V                                                                                               | нагрузок (осей, валов, автосце- | $35 - 40$  |  |  |  |  |
| $9-15\Gamma5$        | O3H-400Y                                                                                               | пок, железнодорожных кресто-    | 40-44      |  |  |  |  |
| $-30T2XM$            | $HP-70$                                                                                                | вин. рельсов и др.)             | 50-57      |  |  |  |  |
| $-65X11H3$           | $OMF-H$                                                                                                | Наплавка изношенных деталей из  | 40-48      |  |  |  |  |
| $-65X25T13H3$        | ЦНИИН-4                                                                                                | высокомарганцовистых<br>сталей  | $23 - 35$  |  |  |  |  |
|                      |                                                                                                    | типов Г13 и Г!3Л                |            |  |  |  |  |
| $9-95X7\Gamma5C$     | 12АН/ЛИВТ                                                                                              | Наплавка деталей. работающих в  | $25 - 33$  |  |  |  |  |
| $-30X5B2T2CM$        | TK3-H                                                                                                  | условиях интенсивных ударных    | 50-60      |  |  |  |  |
|                      |                                                                                                    | нагрузок с абразивным изнашива- |            |  |  |  |  |
|                      |                                                                                                    | нием                            |            |  |  |  |  |
| $-80X4C$             | 13КН/ЛИВТ                                                                                              | Наплавка деталей, работающих в  | $25 - 32$  |  |  |  |  |
| <b>Э-320Х23С2ГТР</b> | $T-620$                                                                                                | условиях преимущественно абра-  | 55-62      |  |  |  |  |

Таблица 2.4 – Марки и области применения электродов для ручной дуговой наплавки поверхностных слоев с особыми свойствами ГОСТ 10051-75

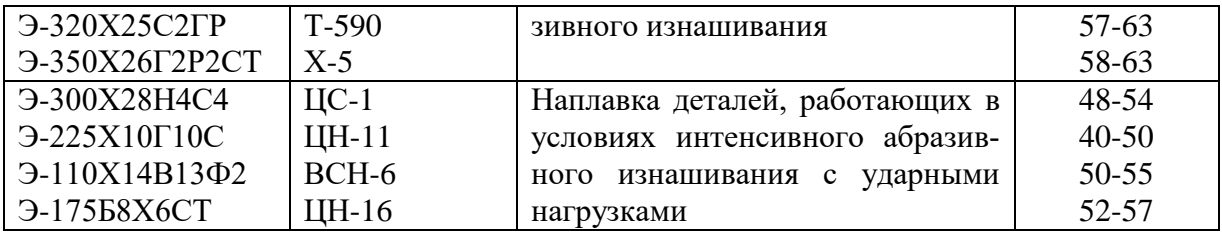

Для механизированной и автоматической наплавки под флюсом, применяют сварочную и наплавочную проволоку сплошного сечения, порошковую проволоку, холоднокатанную и порошковую электродную ленты.

Стальная сварочная проволока марки «Св» ГОСТ 2246-70 применяется для восстановления размеров деталей, наплавки мягкого подслоя перед нанесением износостойкого покрытия, антикоррозионной наплавки, приваривания дополнительных ремонтных элементов. Стандартом предусмотрены семьдесят пять марок проволоки диаметром 0,3-12 мм. Наибольшее распространение при восстановлении размеров деталей машин получили углеродистые и легированные проволоки: Св-08А, Св-08ГА, Св-08ГС, Св-08Г2С, Св-18ХГС, Св-15ГСТЮЦА, Св-20Х13, Св-10Г2, Св-08ГСМТ, Св-12ГС.

Пример условного обозначения сварочной проволоки марки Св-08А, диаметром 3 мм, с неомеднённой поверхностью:

Проволока 3 Св-08А ГОСТ 2246-70.

Проволока стальная наплавочная марки «Нп» ГОСТ10543-82 изготавливается диаметром 0,3-8,0 мм. Твердость наплавленного металла и назначение проволоки «Нп» представлены в таблице 6.4. Пример условного обозначения проволоки наплавочной из стали 30ХГСА диаметром 3 мм:

Проволока 3 Нп-30ХГСА ГОСТ 10543-82.

Наряду с проволокой «Св» и «Нп», в практике наплавочных работ нашла применение стальная углеродистая пружинная проволока ГОСТ 9389-75. Стандарт предусматривает изготовление проволоки диаметром 0,14-8,0 мм, трех марок А, Б, В, классов - 1, 2, 2А, 3 отличающихся механическими свойствами. Проволока классов 1, 2, 3 изготавливается нормальной и повышенной точности, класса 2А – повышенной точности.

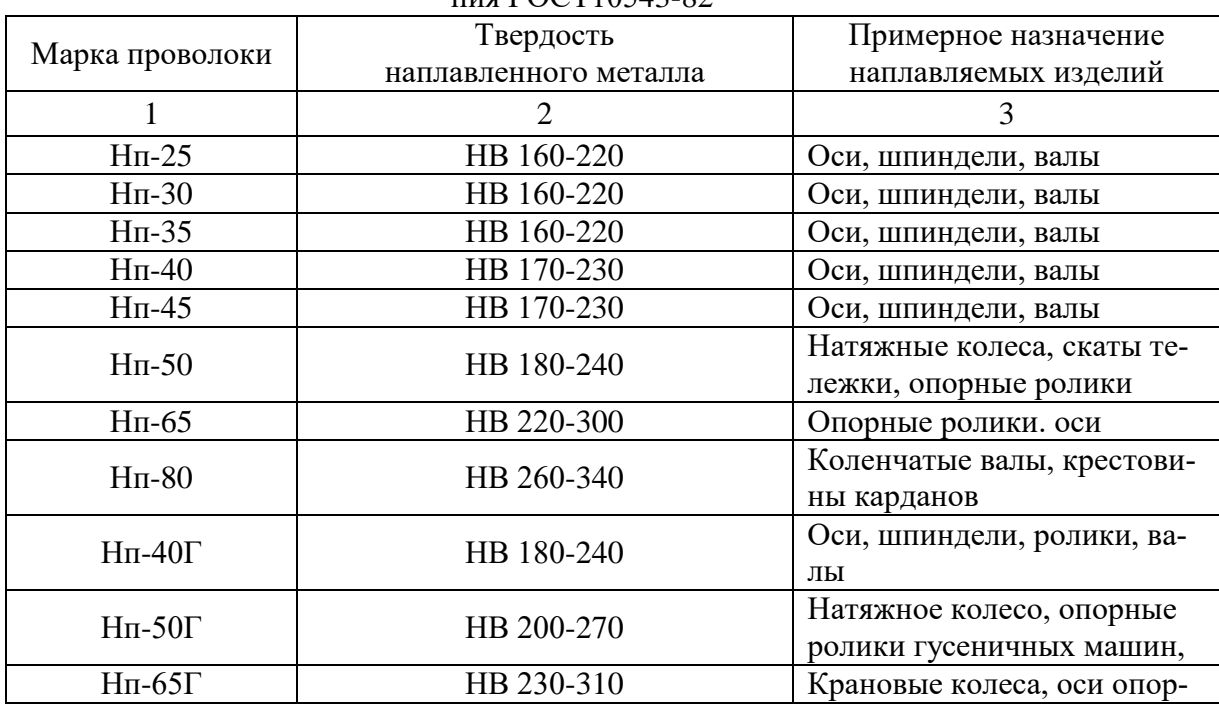

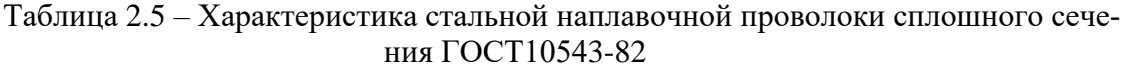

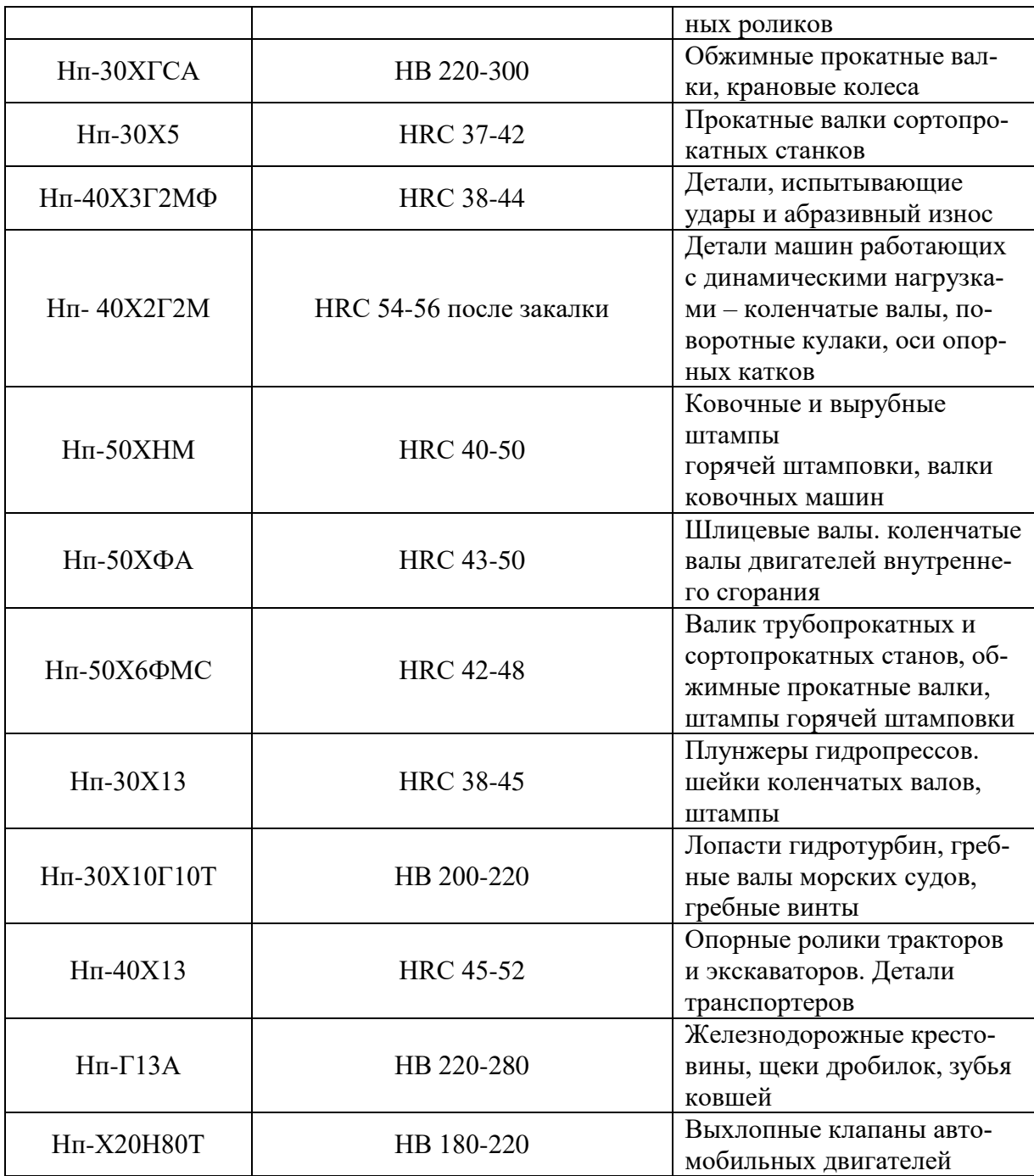

В соответствии с ГОСТ 9389-75 стальная углеродистая пружинная проволока изготавливается из углеродистых качественных конструкционных сталей 50, 55, 60, 65, 70, 75, 80, 85 ГОСТ 1050-88, рессорно-пружинных углеродистых и легированных сталей 60Г, 65Г, 70Г, 55С2А, 60С2А. 70С3А, 55ХГР, 50ХФА, 50ХГФА ГОСТ 14959-79, а также нелегированных инструментальных сталей У7, У7А, У8, У8А, У9А, У10А, У11А, У12А, У13А ГОСТ1435-90. Химический состав указанных сталей приведен в справочной литературе  $[7, 9]$ .

Кроме этих сталей для изготовления пружинной проволоки по ГОСТ 9389-75 используют стали КТ-2 и 3К-7 химический состав которых указан в таблице 2.6.

|        | Химический состав, % |               |         |          |      |      |      |      |  |  |
|--------|----------------------|---------------|---------|----------|------|------|------|------|--|--|
| Марка  | C                    | Mn            | Si      | د        |      | Cr   | Ni   | Cu   |  |  |
| стали  |                      |               |         | Не более |      |      |      |      |  |  |
| $KT-2$ | $0,86-$              | $0,2-0,4$     | $0,17-$ | 0,02     | 0,02 | 0,05 | 0,05 | 0,1  |  |  |
|        | 0,92                 |               | 0,37    |          |      |      |      |      |  |  |
| $3K-7$ | $0,68 -$             | $0, 5 - 0, 8$ | $0,17-$ | 0,03     | 0,02 | 0,05 | 0,05 | 0,04 |  |  |
|        | 0,76                 |               | 0,37    |          |      |      |      |      |  |  |

Таблица 2.6 – Химический состав сталей для пружинной проволоки

Пример условного обозначения проволоки марки Б, 3 класса, нормальной точности, диаметром 2,0 мм:

Проволока Б–3–2 ГОСТ 9389-75.

Порошковая наплавочная проволока ПП-Нп ГОСТ 26101-84 (см. табл. 2.7) позволяет получить покрытие практически любого заданного состава. Она представляет собой тонкостенную металлическую оболочку заполненную легирующими и шлакообразующими порошками, стабилизаторами дуги и раскисляющими компонентами. В соответствии с ГОСТ 26101-84 порошковую проволоку изготавливают следующих диаметров, мм: 2,0; 2,2; 2,6; 2,8; 3,0; 3,2; 3,6; 4,0; 5,0; 6,0; 8,0. Химический состав наплавленного металла проволокой ПП-Нп ГОСТ 26101-84 приведен в [10, 11, 12, 13].

Пример условного обозначения порошковой наплавочной проволоки марки ПП-Нп-30Х5Г2СМ, трубчатой стыковой конструкции, самозащитной, диаметром 2,6 мм: ПП-Нп-30Х5Г2СМ-Т-С-2,6 ГОСТ 26101-84.

| гаолица 2.7 гларки порошковой наплаво пой проволок |  |  |  |  |
|----------------------------------------------------|--|--|--|--|
| Твердость                                          |  |  |  |  |
| наплавленного металла                              |  |  |  |  |
| $\overline{2}$                                     |  |  |  |  |
| HRC <sub>3</sub> 41,5-49,5                         |  |  |  |  |
| $HRC941,5-49,5$                                    |  |  |  |  |
| HB160-240                                          |  |  |  |  |
| HB 280-380                                         |  |  |  |  |
| $HRC9 39,5-47,5$                                   |  |  |  |  |
| HB 280-380                                         |  |  |  |  |
| $HRC949,5-57,0$                                    |  |  |  |  |
| $HRC949,5-57,0$                                    |  |  |  |  |
| HRC <sub>3</sub> 43,5-49,5                         |  |  |  |  |
| $HRC941,5-51,5$                                    |  |  |  |  |
| $HRC943,5-51,5$                                    |  |  |  |  |
| $HRC947,5-52,5$                                    |  |  |  |  |
| $HRC929,0-35,5$                                    |  |  |  |  |
| HRC <sub>3</sub> 51,5-59,0                         |  |  |  |  |
| HB 240-260                                         |  |  |  |  |
| $HRC943,5-51,5$                                    |  |  |  |  |
| $HRC941,5-49,5$                                    |  |  |  |  |
| $HRC949,5-57,0$                                    |  |  |  |  |
| $HRC945,5-55,0$                                    |  |  |  |  |
| $HRC9 59,0-63,0$                                   |  |  |  |  |
| $HRC9 59,0-68,0$                                   |  |  |  |  |
| $HRC951,5-63,0$                                    |  |  |  |  |
| $HRC942,5-54,5$                                    |  |  |  |  |
| HRC <sub>3</sub> 42,5-54,5                         |  |  |  |  |
|                                                    |  |  |  |  |

Таблица 2.7 – Марки порошковой наплавочной проволоки

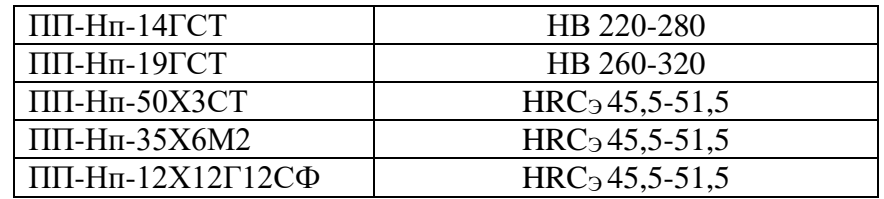

Применение электродной ленты вместо проволоки позволяет уменьшить глубину проплавления основного металла, повысить сварочный ток, увеличить ширину (до 50 мм) и толщину наплавленного валика, а также снизить коробление и наплывы металла. Для наплавки применяют холоднокатаные, порошковые и спеченные электродные ленты. Материалом холоднокатаной ленты служат конструкционные, инструментальные, пружинные и нержавеющие стали. Такую ленту применяют, как правило, при наплавке под флюсом, и электрошлаковой наплавке. Однако холоднокатанная электродная лента не полностью удовлетворяет требования к наплавке, поэтому в настоящее время более широкое применение нашла порошковая наплавочная лента ПЛ-Нп ГОСТ26467-85 (см. табл. 2.8). Порошковые ленты выпускают двух типов: двухзамковые – тип А; однозамковые – тип Б. Двухзамковые ленты производят шириной 18 и толщиной 3,8 мм, а однозамковые, шириной 10; 12; 16,5 и толщиной 3,0; 3,8; 3,8 мм.

Пример условного обозначения порошковой наплавочной ленты марки ПЛ-Нп-350Х25Н3С3 двухзамковой конструкции, универсальной:

ПЛ-Нп-350Х25Н3С3–А–У ГОСТ 26467-85.

Условное обозначение марки порошковой ленты состоит из индекса ПЛ (порошковая лента) и Нп (наплавочная). Следующие за индексом Нп цифры указывают среднюю массовую долю углерода в наплавленном металле в сотых долях процента. Цифры следующие за буквенными обозначениями химических элементов, указывают среднюю массовую долю элемента в процентах. Отсутствие цифры означает, что средняя массовая доля элемента не более 1,5%. При средней массовой доле в наплавленном металле кремния до 0,8% и марганца до 1,0% буквы С и Г не проставляются.

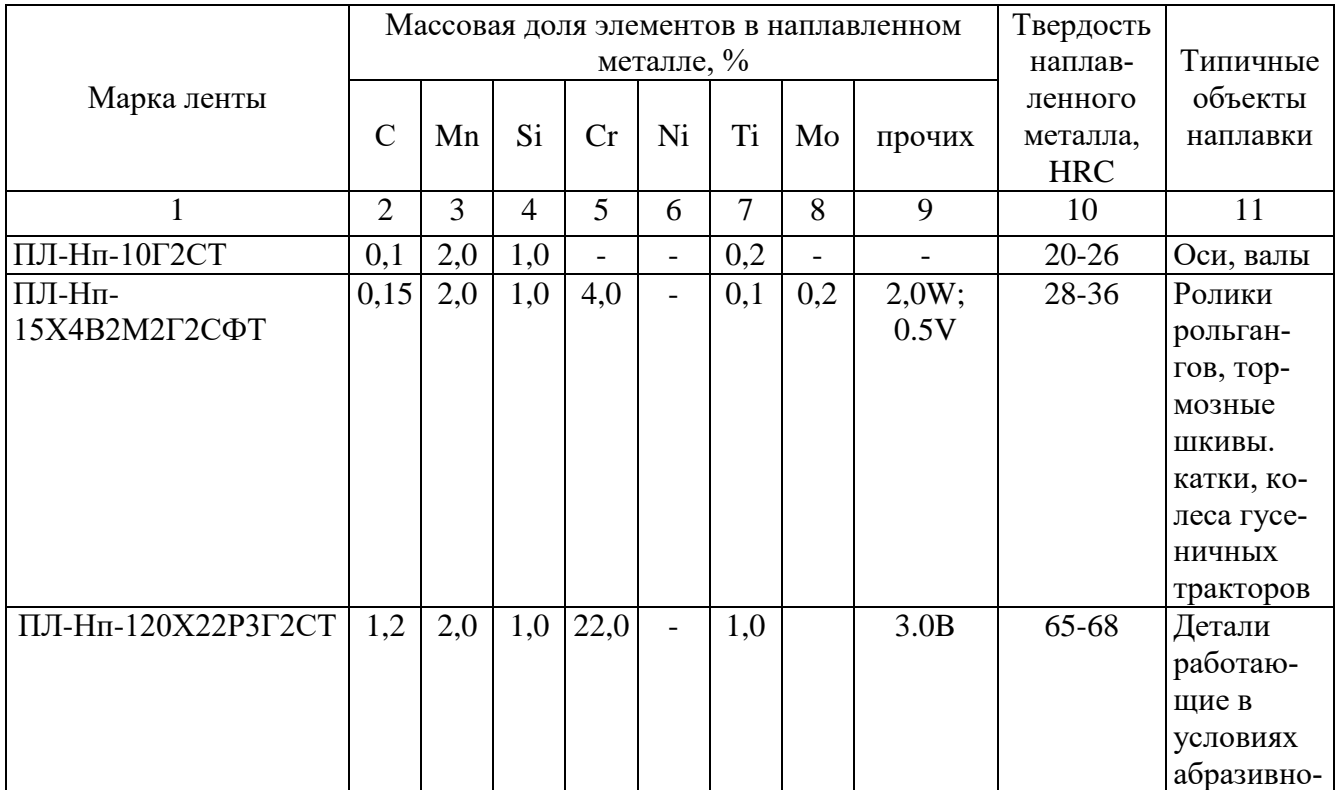

Таблица 2.8 – Химический состав наплавленного металла с применением порошковой ленты

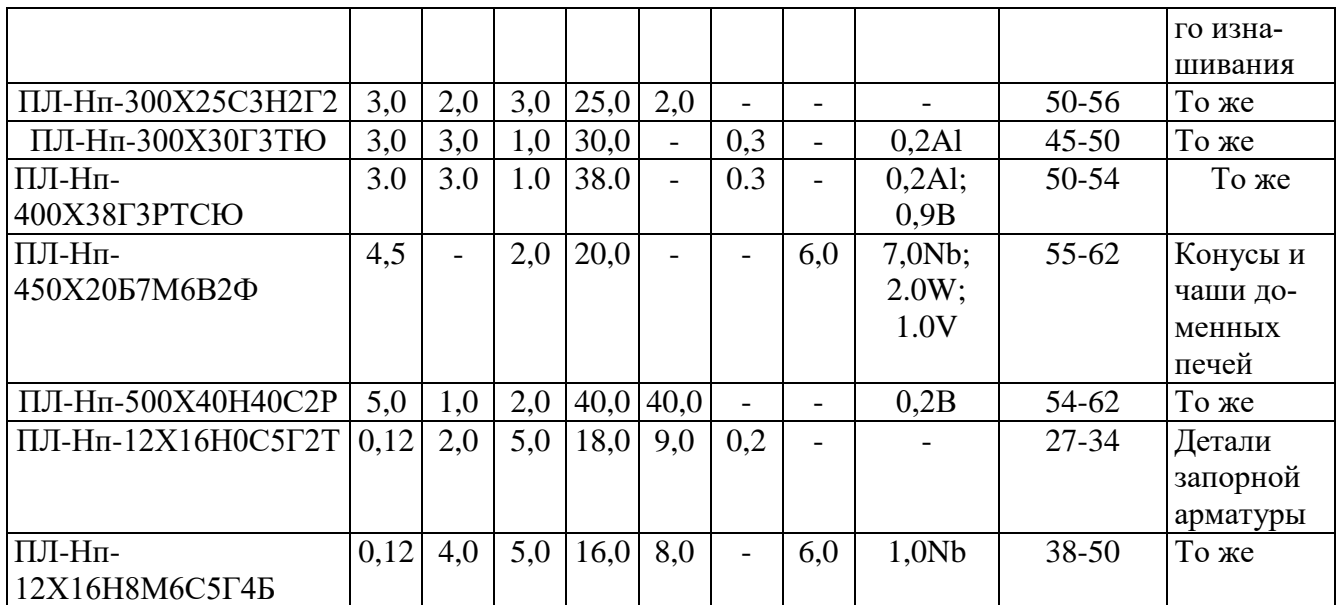

Для защиты металла сварочной ванны и его легирования при сварке и наплавке под флюсом используют керамические, плавленые флюсы и флюсосеси. Высококремнистые и высокомарганцовистые флюсы марок АН-348А, ОСЦ-45, АН-60 наиболее дешевые и доступные. Они рекомендуются для сварки и наплавки в сочетании с углеродистыми и низколегированными электродными материалами. Низкокремнистые и безмарганцовистые флюсы АН-20 и АН-28 рекомендуются для наплавки в сочетании с легированными проволоками. Нейтральные флюсы, такие как 48-ОФ-6 применяют в сочетании с высоколегированными и нержавеющими электродными материалами. Керамические флюсы применяют в сочетании с низкоуглеродистыми проволоками. За счет имеющихся в их составе ферросплавов можно легировать наплавленный металл хромом, титаном, алюминием и другими металлами. В тоже время стоимость их по сравнению с плавлеными флюсами выше, что необходимо учитывать при выборе материалов. Наибольшее распространение получили керамические флюсы АНК-18, АНК-19, ЖСН-1, АНК-30, АНК-3. Марки и характеристика флюсов приведены в [13, 14, 15].

При механизированной наплавке используют следующие составы флюсосмесей:

- АН-348А, 2,5% + графит + 2% феррохрома. Используют в сочетании с электродной проволокой Нп-80. Вместо феррохрома можно использовать ферромарганец или сталинит;

- AHK-18 + AH-348A;

- АН-348А + чугунная стружка;

- смесь АН-10 и АН-20 93% + алюминиевая лигатура (80% А1 + 20% Fe).

## 2.3.3. Определение параметров режима обработки

и норм времени

Технологическим режимом (режимом обработки) называют совокупность изменений параметров технологического процесса в определенном интервале времени. К параметрам технологического режима относятся скорость резания, подача, глубина резания, температура нагрева или охлаждения, скорость деформирования, диаметр электрода, сила и род сварочного тока, напряжение дуги, положением шва в пространстве, число проходов и другие характеристики определяющие условия обработки детали.

Параметры режима дуговой наплавки цилиндрических деталей определяют в следующей последовательности:

а) выбирают диаметр электродного материала в зависимости от диаметра детали. Диаметр детали, мм  $50-60$ 80-100 более  $100$ 70 Диаметр электрода, мм  $1,2-1,6$  $1.6 - 2.0$  $\mathcal{L}$  $2 - 3$ 

б) устанавливают по табл. 2.9 допустимую плотность тока

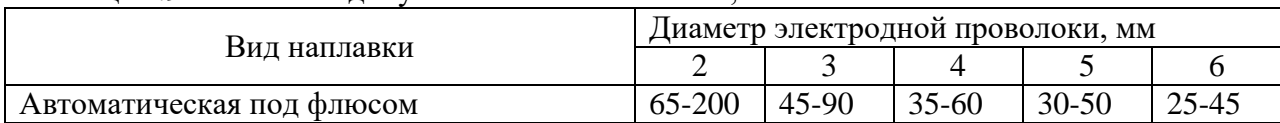

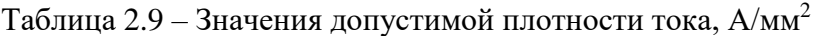

в) принимают напряжение дуги  $U_{\text{H}} = 36-40 \text{ B}$ ;

г) определяют силу тока по формуле

$$
I = \frac{\pi d_s^2}{4} j. \tag{2.1}
$$

где d $_{\text{\tiny 3}}$  – диаметр электрода (проволоки), мм; j – допустимая плотность тока, A/мм²; д) рассчитывают скорость подачи электродной проволоки

$$
v_{np} = \frac{4\alpha_q I_n}{\pi d_p^2 \rho},\tag{2.2}
$$

где  $\alpha_{q}$  – коэффициент расплавления, г/А ·с, ( $\alpha_{q}$  = 50400-57600); I<sub>н</sub> – ток наплавки, A; d<sub>3</sub> – диаметр электродной проволоки, см;  $\rho$ – плотность металла электродной проволоки, г/см $^3;$ 

е) скорость наплавки

$$
v_{\mu} = \frac{v_{np} F_{3n}}{F_{nn}},
$$
\n(2.3)

где  $v_{\text{mp}}$  скорость подачи проволоки, м/с;  $F_{\text{30}}$  площадь поперечного сечения электродной проволоки, мм $^2$ ;  $\rm F_{\rm HI}$  – площадь наплавленного валика, мм $^2$ ;

Площадь наплавленного валика

$$
F = \delta \cdot S \cdot a,\tag{2.4}
$$

где  $\delta$  – заданная толщина наплавленного слоя, мм; S – ширина валика; a – коэффициент учитывающий отклонение фактической площади сечения наплавленного слоя от площади прямоугольника, а = 0,6-0,7;

При однопроходной наплавке ширина валика

$$
S = (3-4)d_3;
$$
  
\n
$$
S = (3-4)d_3;
$$
  
\n
$$
m = 1000v_H/\pi D \cdot 60,
$$
  
\n
$$
(2.5)
$$

где D – диаметр наплавляемой детали, мм;

з) вылет электрода определяют по формуле

$$
\delta = (10-12)d_{\text{np}};
$$

и) определяют смещение электрода с зенита в сторону противоположную вращению детали

$$
a = (0.05 - 0.07)d_{\rm np};
$$

Смещение электрода (а) улучшает формирование наплавленного слоя

Необходимо иметь в виду, что при наплавке шлицев выключают вращение шпинделя станка и сохраняют подачу сварочной головки вдоль наплавляемого изделия. В этом случае эта подача является скоростью наплавки.

Параметры режимов для различных видов обработки рассчитывают или принимают по нормативно-справочной литературе [10, 12, 13, 16, 17].

Для нормирования операций технологического процесса применяют расчетноаналитический, аналитически-исследовательский, опытно-статистический и сравнительный методы. Расчетно-аналитический метод основан на расчете затрат времени по заданным технологическим режимам. Нормируемую операцию разъединяют на составные элементы, определяют их содержание и последовательность, рассчитывают или назначают наиболее выгодный режим для оборудования с учетом паспортных данных, рассчитывают основное (машинное) время по соответствующим зависимостям и устанавливают по нормативам затраты времени на остальные элементы нормы времени. Этот метод применяют при нормировании работ выполняемых с помощью оборудования - металлорежущих прессов, газо- и электросварочных аппаратов и т.д. Аналитическистанков. исследовательский метод (метод наблюдений) применяют в том случае, когда норма времени не может быть определена расчетом например на слесарные, слесарно-сборочные, кузнечные и др. ручные работы. Сущность метода - замер затрат времени различными способами, проведением фотографии рабочего дня или производственного процесса, хронометража. проведения моментных наблюдений рабочего процесса, фильмирования с последующей статистической обработкой результатов. Под хронометражем в техническом нормировании понимают изучение операции путем наблюдения и измерения секундомером затрат рабочего времени на выполнение отдельных повторяющихся элементов операний. Основное назначение хронометража - получение исходных данных для разработки нормативов времени на элементы ручной и машинно-ручной работы; для установления норм времени на отдельные операции, главным образом в условиях крупносерийного и массового производства; для проверки и уточнения норм времени, установленных методом технического расчета; для изучения приемов и методов работы, применяемых передовыми рабочими, с целью их распространения; для проверки возможности совмещений и перекрытий во времени, не учтенных при определении норм, путем расчета по техническим нормативам: лля правильной организации работы на поточных линиях и на конвейерах с целью достижения синхронизации и полной загрузки отдельных единиц оборудования и рабочих.

Фотографией рабочего дня называется способ наблюдения и изучения затрат рабочего времени на протяжении смены с последовательным фиксированием всех без исключения затрат. Основное назначение фотографии рабочего времени состоит в выявлении потерь и в определении необходимых затрат времени на подготовительнозаключительные работы, времени обслуживания рабочего места, времени на отдых и естественные налобности.

Опытно-статистический метод предусматривает определение норм времени на основе опыта нормировщика или на основе статистики выполнения норм времени в прошлом. Метод сравнения или аналогии основан на определении норм времени сравнением сложности и трудоемкости изготовления (ремонта) какого-либо изделия с изготовлением подобных изделий. на которые имеются нормы времени.

В курсовом проекте для определения затрат времени на операции нанесения покрытий, механическую, слесарную и термическую обработки необходимо использовать расчетно-аналитический метод, а для операций моечной, дефектовочной и технического контроля - способ хронометража.

Техническая норма времени или штучно-калькуляционное время определяют по формуле

$$
\Gamma_{\rm H} = T_{\rm o} + T_{\rm B} + T_{\rm AOH} + T_{\rm m2}/n_{\rm m1},\tag{2.6}
$$

где  $T_0$ ,  $T_B$ ,  $T_{\text{non}}$ ,  $T_{\text{max}}$  – основное, вспомогательное, дополнительное и подготовительнозаключительное время соответственно, мин; n<sub>шт</sub> - количество деталей в партии, шт.

Основным или технологическим называют время, в течение которого происходит изменение формы, размеров, внешнего вида или внутренних свойств детали в результате ее обработки. Расчет основного времени производится по формулам табл. 2.10.

| Наименование                                | Расчетная формула                                         | Наименование    | Расчетная формула                                     |
|---------------------------------------------|-----------------------------------------------------------|-----------------|-------------------------------------------------------|
| операции                                    |                                                           | операции        |                                                       |
|                                             | 1. Ручная дуговая $T_o = (60G/\alpha \cdot I)A \cdot m$ ; | 8. Сверление,   | $T_o = (L \cdot i)/S_M = ((l+1_1)/n \cdot S) \cdot i$ |
| сварка и наплав- $G = F \cdot L \cdot \rho$ |                                                           | рассверливание, |                                                       |
| ка                                          |                                                           | зенкерование,   |                                                       |
|                                             |                                                           | развертывание,  |                                                       |

Таблина 2.10 – Формулы для определения основного времени

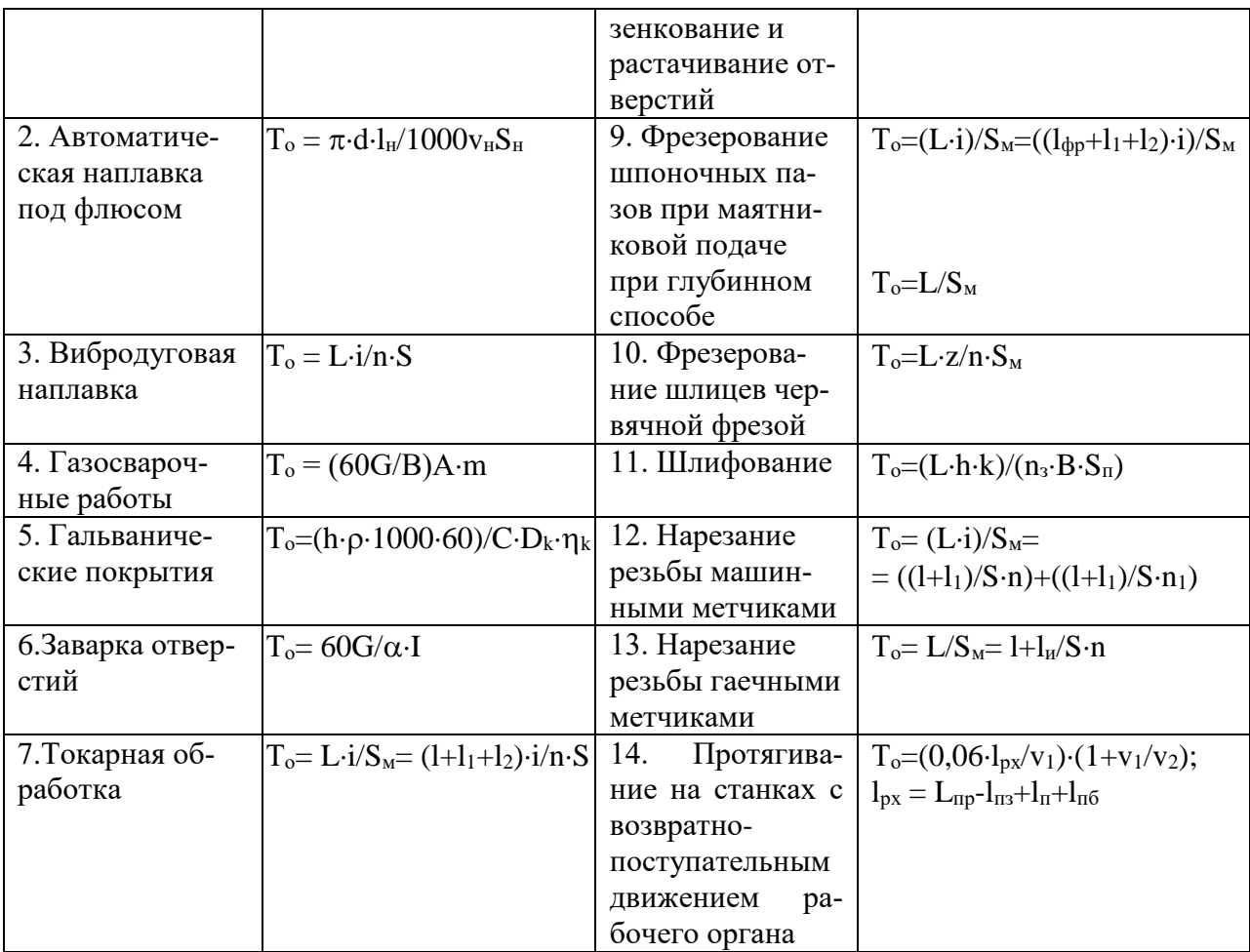

Примечание к таблице 2.10.

L- длина пути проходимого инструментом в направлении подачи, мм; 1 - длина обрабатываемой поверхности, мм;  $l_1$  – величина врезания и перебега инструмента, рассчитываемая исходя из конструкции режущих элементов инструмента, вида и условий обработки, мм;  $l_2$  – дополнительная длина на взятие пробной стружки, (при фрезеровании  $l_2$  = 5-10 мм); n - частота вращения шпинделя, об/мин; S<sub>м</sub> - минутная подача инструмента, мм/мин;  $S$  – подача инструмента на оборот, мм/об (при нарезании резьбы равна ее шагу); *i* – число проходов; l<sub>фр</sub>- длина обрабатываемой поверхности равная: а) при фрезеровании плоскостей, пазов. уступов – длине обрабатываемой поверхности, мм; б) при фрезеровании пазов под сегментные шпонки - глубине паза, мм; в) при фрезеровании закрытых с двух сторон шпоночных пазов – длине паза за вычетом диаметра фрезы, мм;  $L_{\text{ID}}$  – общая длина протяжки, мм;  $l_{\text{II3}}$  расстояние от переднего торца протяжки до первого зуба, мм;  $l_{\text{II}}$  – длина протягиваемой поверхности, мм; 1<sub>px</sub>- длина рабочего хода протяжки, мм; 1<sub>n6</sub>- длина перебега протяжки, мм; v<sub>1</sub> - скорость главного движения резания, м/мин; v<sub>2</sub> - скорость обратного хола штока станка, м/мин.

Вспомогательное время затрачивается на различные действия, обеспечивающие выполнение основного процесса. К таким действиям относятся: установка, выверка крепление и снятие обрабатываемой детали; настройка оборудования на определенные технологические режимы; управление оборудованием; перестановка инструмента, смена электрода, взятие пробной стружки, обмер обрабатываемой детали; очистка шва от шлака и поворот детали при сварке; укладка и выем заготовок из горна, время нагрева детали и т.д. При нанесении гальванических покрытий вспомогательное время расходуется на монтаж и демонтаж деталей на приспособление, зачистку, протирку и загрузку в ванну, выгрузку из ванны и т.п. Вспомогательное время автоматизированных и машинных операций определяется либо на основе непосредственного изучения наблюдением на рабочем месте, либо путем расчета продолжительности с помощью таблиц нормативов вспомогательного времени в соответствии с запроектированным содержанием и последовательностью выполнения операции. В единичном и мелкосерийном производстве вспомогательное время устанавливается применительно к типовой технологии обработки отдельных поверхностей и целых деталей по переходам и операциям. При автоматической наплавке вспомогательное время принимают по таблице 2.11 в зависимости от способа установки детали и ее массы.

| Способ установки                                                |      | Масса детали, кг |         |      |            |        |       |       |  |
|-----------------------------------------------------------------|------|------------------|---------|------|------------|--------|-------|-------|--|
|                                                                 |      | $3 - 5$          | $5 - 8$ | $8-$ | $12 -$     | $20 -$ | $30-$ | $50-$ |  |
|                                                                 |      |                  |         | 10   | 20         | 30     | 50    | 80    |  |
|                                                                 |      |                  |         |      | Время, мин |        |       |       |  |
| 1. В трехкулачковом патроне с ручным                            | 0,29 | 0,34             | 0,38    | 0,46 | 0,56       | 2,00   | 2,20  | 2,50  |  |
| зажимом без выверки                                             |      |                  |         |      |            |        |       |       |  |
| 2. То же с выверкой по мелку                                    | 0,54 | 0,64             | 0,72    | 0,84 | 1,02       | 3,00   | 3,20  | 3,50  |  |
| 3. В трехкулачковом патроне с ручным                            |      |                  |         |      |            |        |       |       |  |
| зажимом и поджатием центром задней                              | 0,35 | 0,39             | 0,43    | 0,48 | 0,53       | 2,00   | 2,20  | 2,50  |  |
| бабки                                                           |      |                  |         |      |            |        |       |       |  |
| 4. В цанговом патроне, крепление руко-                          | 0,18 |                  |         |      |            |        |       |       |  |
| яткой рычага                                                    |      |                  |         |      |            |        |       |       |  |
| 5. То же, ключом                                                | 0,23 |                  |         |      |            |        |       |       |  |
| 6. В центрах с надеванием хомутика                              | 0,30 | 0,34             | 0,40    | 0,48 | 0,59       | 2,30   | 2,40  | 2,90  |  |
| 7. То же без надевания хомутика                                 | 0,20 | 0,24             | 0,26    | 0,29 | 0,34       | 2,00   | 2,10  | 2,30  |  |
| 8. На планшайбе с угольником в цен-<br>трирующем приспособлении | 0,37 | 0,43             | 0,47    | 0,51 | 0,60       | 2,00   | 2,10  | 2,30  |  |

Таблица 2.11 – Вспомогательное время на установку. крепление и снятие детали вручную при автоматической наплавке [16]

Сумма основного и вспомогательного времени составляет оперативное время  $T_{\text{on}} = T_{\text{o}} + T_{\text{B}}$ .

В значительной части ручных операций, а также в сборочных, формовочных и в ряде случаев машинно-ручных операций элементы вспомогательного времени незначительны по величине, в этих случаях продолжительность основного и вспомогательного времени отдельно не определяют, а принимают по нормативам величину оперативного времени.

Дополнительное время складывается из времени организационно-технического обслуживания рабочего места, времени перерывов на отдых, естественные надобности и производственную гимнастику. Время организационно-технического обслуживания расходуется на смену инструмента (без заточки); заточку инструмента; регулировку и подналадку оборудования в процессе работы; правку шлифовального круга; охлаждение горелки при газовой сварке; смену баллонов; смазку и очистку станка от стружки; раскладку и сбор инструмента. Время перерывов на отдых включается в норму только на физически тяжелых или вредных работах (ковка, сварка, слесарные, слесарно-сборочные, полимерные работы). Во всех остальных случаях время на отдых не назначается.

Дополнительное время определяют в процентном отношении от оперативного времени

$$
T_{\text{A}on} = T_{on}K/100, \qquad (2.9)
$$

где К – процентное отношение дополнительного времени к оперативному (см. табл. 2.12 и 2.13).

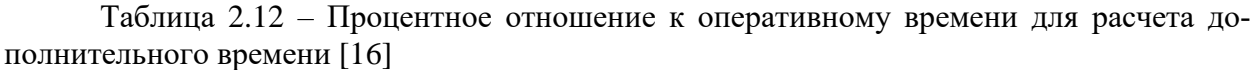

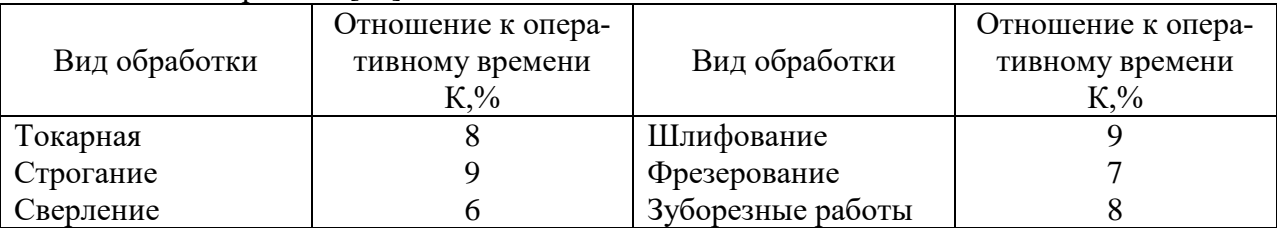

Сумма основного, вспомогательного и дополнительного времени составляет штучное время

$$
T_{\scriptscriptstyle III} = T_o + T_{\scriptscriptstyle B} + T_{\scriptscriptstyle{A}0\scriptscriptstyle{\Pi}}.
$$

Подготовительно-заключительным называют время, затрачиваемое рабочим на подготовку к определенной работе и выполнение действий, связанных с ее окончанием – получение материалов, инструментов, приспособлений, технологической документации и наряда на работу, ознакомление с работой, чертежами, подготовка рабочего места, установка приспособлений, инструментов, наладка оборудования, снятие приспособлений и инструментов, сдача готовой продукции, остатков материала. приспособлений, инструментов, документации и наряда. Подготовительно-заключительное время затрачивается один раз на всю партию изделий, изготавливаемых (ремонтируемых) по данному рабочему наряду и не зависит от числа изделий в партии. При механической обработке подготовительно-заключительное время задается в зависимости от способа установки детали, сложности подготовки к работе станка, высоты центров, количества режущих инструментов применяемых при обработке партии деталей. Нормы затрат подготовительнозаключительного времени на различные виды работ указаны в [12, 26]. Для электродуговой сварки затраты подготовительно-заключительного времени установлены в процентном отношении от  $T_{\text{on}}$  в зависимости от сложности работ от 2 до 5%. При нанесении гальванических покрытий величину подготовительно-заключительного времени принимают в процентах от Топ согласно данным таблицы 2.13.

|                    | THIMACMBIA OF ORCHAPHONOLO BOCMCHII HDII HANCCCHIIII FAJIBBAHII TCCRIIA HORDBEIIII, 70 FEOF |              |               |              |  |  |  |  |  |
|--------------------|---------------------------------------------------------------------------------------------|--------------|---------------|--------------|--|--|--|--|--|
| Вид                | Подготовительно-                                                                            | Обслуживание | Отдых и есте- | Коэффициент  |  |  |  |  |  |
|                    | заключительное                                                                              | рабочего ме- | ственные      | к оператив-  |  |  |  |  |  |
| покрытия           | время                                                                                       | ста          | надобности    | ному времени |  |  |  |  |  |
| 1.Осталивание      |                                                                                             |              |               | 1,18         |  |  |  |  |  |
| 2. Хромирование    |                                                                                             |              | 6             | 1,16         |  |  |  |  |  |
| 3. Меднение, нике- |                                                                                             |              |               |              |  |  |  |  |  |
| лирование, луже-   |                                                                                             |              | 6             | 1,14         |  |  |  |  |  |
| ние и цинкование   |                                                                                             |              |               |              |  |  |  |  |  |
| (в ваннах и коло-  |                                                                                             |              |               |              |  |  |  |  |  |
| колах)             |                                                                                             |              |               |              |  |  |  |  |  |

Таблица 2.13 – Доля подготовительно-заключительного и дополнительного времени принимаемых от оперативного времени при нанесении гальванических покрытий,  $\frac{0}{6}$  [16]

2.3.4. Выбор технологического оборудования и инструмента

Инструмент и оборудование выбирают по справочной и нормативно-технической литературе [12, 18, 19, 20, 21, 22] с учетом типа производства, вида изделия, производственной программы, возможности формирования геометрических размеров поверхностей и свойств детали, ее габаритов и точности.

2.3.5. Описание операций и заполнение технологической документации

По каждой операции технологического процесса следует указать код и наименование операции, марку и наименование оборудования, применяемые материалы, содержание операции (перехода), наименование и обозначение технологической оснастки. При описании операций технологического процесса использую служебные символы маршрутной карты ГОСТ 3.1118-82 (см. табл. 2.16), которые выражают состав приводимой информации.

Пример:

#### (А) Операция 015 Наплавочная

(Б) Оборудование: станок токарно-винторезный 1К62, наплавочная головка ОКС-1252М, преобразователь сварочный ПСО 500;

(М) Материал: проволока наплавочная 1,8 Нп-50 ГОСТ 10543-75, флюс АН-348.

(О) Содержание операции: 1-ый переход – установить деталь в центры и закрепить; 2-ой переход – наплавить поверхность  $(1)$  с  $\varnothing$ 36 до  $\varnothing$ 37 $\pm$ 1мм;

3-ий переход – наплавить поверхность (2) с  $\emptyset$ 55 мм до  $\emptyset$ 57 $\pm$ 1 мм;

4-ый переход – снять деталь.

(Т) Оснащение рабочего места: хомутик А-35 ГОСТ 2578-70, штангенциркуль ШЦ-I-0,1-125 ГОСТ 166-83.

Каждой операции присваивают номер (код) кратный пяти, начиная с номера 005 – для первой операции. Номера переходов проставляют арабскими цифрами в технологической последовательности в пределах операции. Запись переходов необходимо выполнять сжато и четко. без дополнительных толкований. В содержании переходов следует указывать наименование метода обработки, выражая его глаголом в повелительном наклонении, наименование или номер (по карте эскизов) обрабатываемой поверхности. Например – «точить поверхность штока под манжету» или точить поверхность (1). Вместе с этим указывают размеры поверхностей с предельными отклонениями до и после обработки.

### 2.3.6. Разработка ремонтной технологической документации

К ремонтным документам относят текстовые и графические рабочие документы, которые дают возможность подготовить производство, произвести ремонт изделия и его контроль после ремонта. Виды и комплектность ремонтных документов определены в ГОСТ 2.602-95 ЕСКД. Ремонтные документы. Стандарт устанавливает десять видов ремонтных документов. Наиболее важным для проектирования технологического процесса является ремонтный чертеж. Ремонтные чертежи выполняют в соответствии с правилами ГОСТ 2.604-68 Чертежи ремонтные, ОСТ 70.0009.0006-85 Чертежи ремонтные, а также стандартов ЕСКД.

Ремонтный чертеж как правило выполняют на листе формата А3, однако в некоторых случаях допускается выполнять ремонтный чертеж на других форматах по ГОСТ 2301-68, но не более А1. При выполнении ремонтного чертежа на формате А3 изображение восстанавливаемой детали, спецификацию (в случае ремонта установкой дополнительной детали), технические требования и таблицу категорийных размеров необходимо выполнять на первом листе, а виды, разрезы, сечения и таблицу дефектов допускается размещать на последующих листах. Если при восстановлении необходимо ввести дополнительные детали, то ремонтный чертеж выполняют как сборочный. В этом случае на ремонтном чертеже кроме необходимых для устранения дефектов детали видов, разрезов и сечений, выполняют и рабочий чертеж дополнительной детали, а также спецификацию. При заполнении спецификации в графе «Наименование» указывают материал деталей, входящих в сборочную единицу. На ремонтных чертежах сплошной основной линией выполняют поверхности подлежащие восстановлению (обработке). Остальную часть изображения выполняют сплошной тонкой линией. На ремонтных чертежах указывают только те размеры, предельные отклонения, квалитеты, допуски формы и расположения поверхностей, которые должны быть выполнены и проверены в процессе ремонта и сборки. Размер шрифта номеров позиций, дефектов, буквенных обозначений должен быть в полтора раза больше, чем размер цифр линейных и угловых размеров. Обозначения шероховатости, твердости, предельных отклонений на ремонтных чертежах должно выполняться в соответствии с требованиями ЕСКД.

Технические требования размещают над основной надписью, группируя вместе однородные и близкие по характеру требования в следующей последовательности:

- требования к термической обработке и свойствам материала восстанавливаемой детали. данные о разбросе твердости;

- размеры, предельные отклонения, допуски формы и взаимного расположения поверхностей и т.п.;

- требования к качеству поверхностей, покрытию и отделке, данные о наличии пор, раковин, отслоений, прочности сцепления нанесенного слоя и др. параметрах обусловленных применением того или иного способа;

- зазоры, расположение отдельных элементов конструкции;

- указания о маркировке и клеймении;

- правила транспортирования и хранения;

- особые условия эксплуатации;

- ссылки на другие документы, содержащие технические требования, распространяющиеся на данное изделие, но не указанное на чертеже. На чертеже детали, ремонтируемой нанесением металлопокрытий рекомендуется выполнять изображение подготовки соответствующего участка детали к ремонту. При этом одновременно допускается указывать несколько вариантов подготовки к восстановлению одних и тех же элементов детали с соответствующими разъяснениями на чертеже. На свободном поле ремонтного чертежа детали, следует привести схему ее базирования при выполнении одной из ответственных операций.

К технологическим документам относят графические и текстовые документы, которые отдельно или в совокупности определяют технологический процесс ремонта изделия. Технологическая документация на восстановление деталей и сборочных единиц разрабатывается и оформляется в соответствии с требованиями государственных и отраслевых стандартов. Виды документов разрабатываемые на процесс восстановления изделий представлены в таблице 2.14.

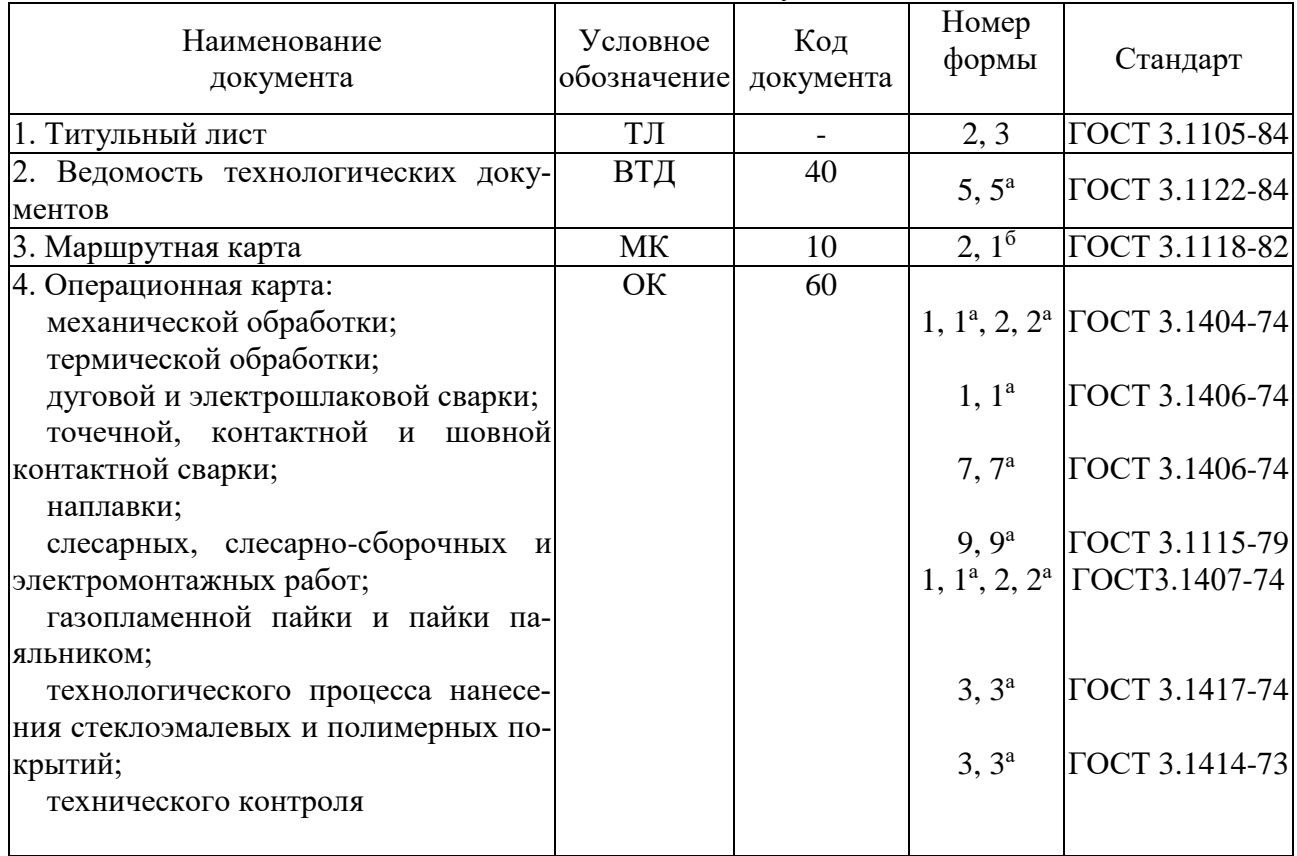

Таблица 2.14 – Состав комплекта технологических документов на восстановление изделий

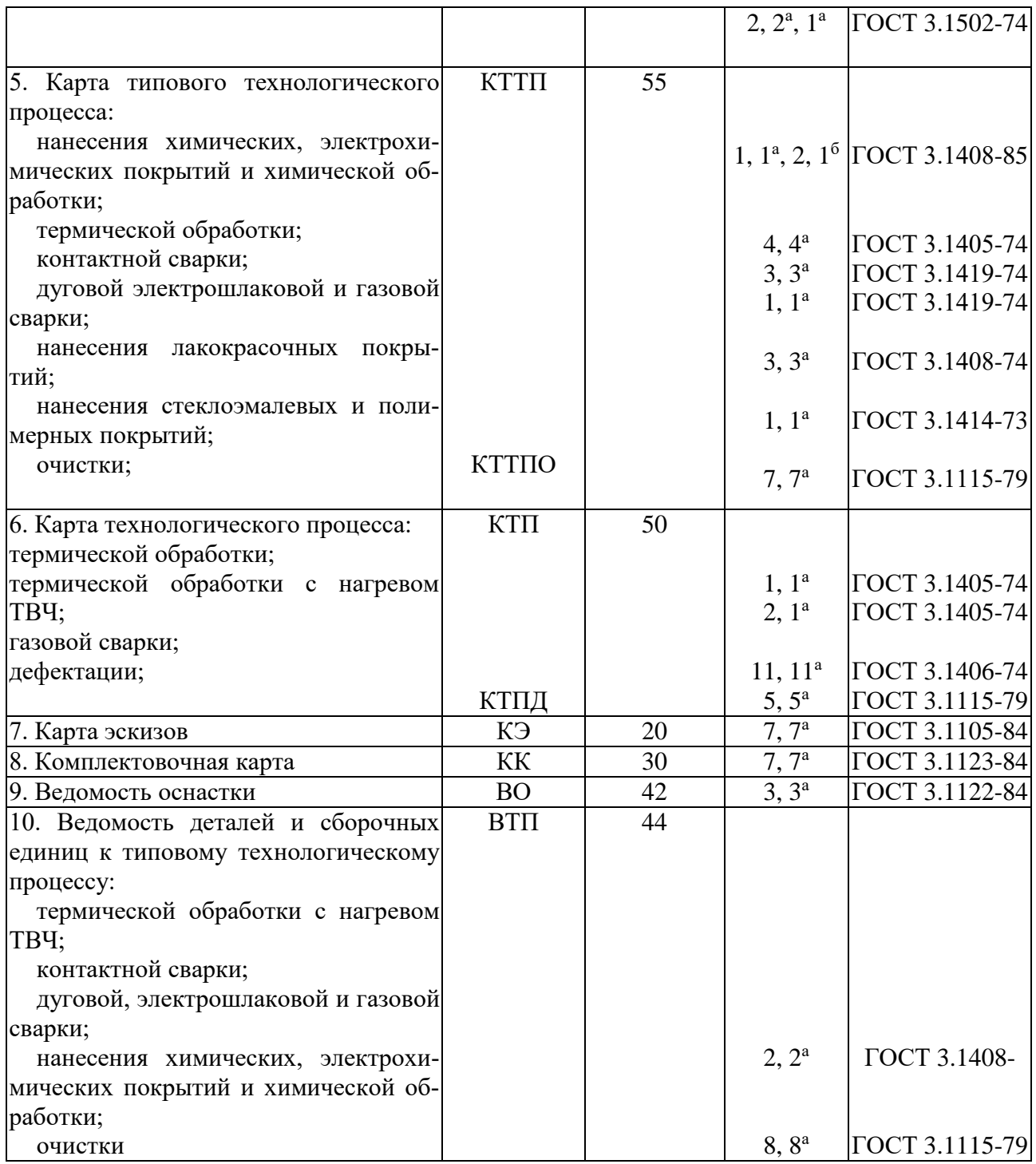

При выполнении курсового проекта обязательными документами являются ремонтный чертеж детали, маршрутные и операционные карты, а также карты эскизов. Состав остальных документов устанавливают по согласованию с преподавателем.

Каждому технологическому документу должно быть присвоено обозначение. В соответствии с ГОСТ 3.1201-85 структура обозначения технологических документов содержит код организации-разработчика, пятизначный код характеристики документа и двухзначный порядковый регистрационный номер. После кода организации-разработчика проставляют точку. Код организации-разработчика (буквенный) состоит из первых букв названия вуза. Код характеристики документа состоит из пяти знаков написанных арабскими цифрами (рис. 2.1):

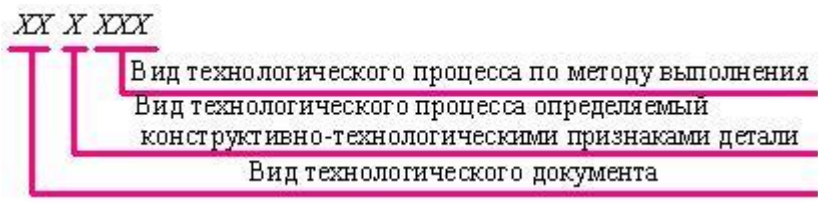

Рисунок 2.1 – Структура кода характеристики документа Коды характеристики документов присваиваются по таблицам 2.15, 2.16.

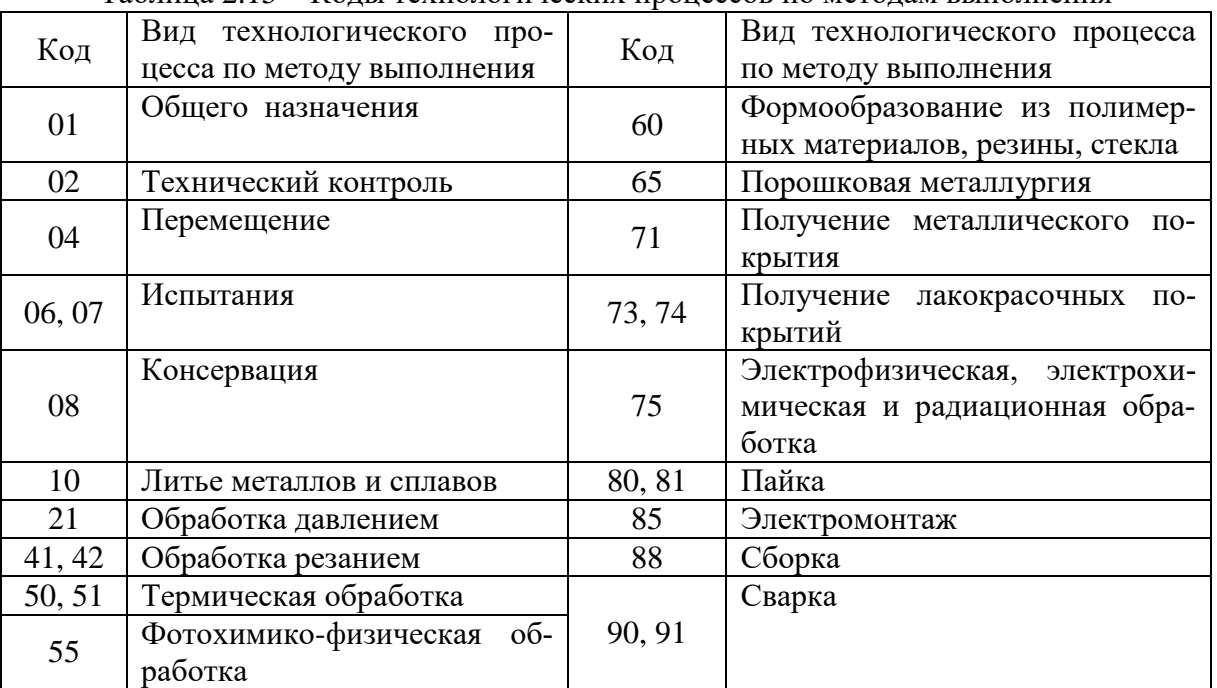

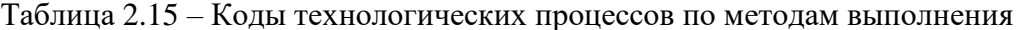

В зависимости от конструктивно-технологических признаков детелей для технологических процессов установлены следующие коды:

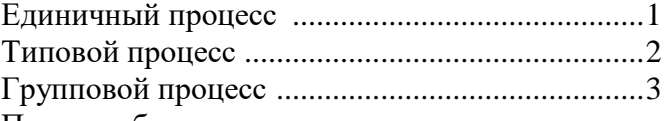

Пример обозначения технологического документа в курсовом проекте:

СГАУ М-АИ 17.201.41.01Р, здесь СГАУ- наименование организации; М-АИ 17 - код исполнителя (М-АИ – направление подготовки,  $17$  – номер задания);  $20$  – код карты эскизов; 1 - код единичного технологического процесса; 41 - код обработки резанием; 01 - порядковый номер карты эскизов; P - обозначение документа предназначенного для ремонта излелия.

Применяемые формы технологической документации учитывают построчный (модульный) принцип внесения информации. Каждой начальной строке модуля соответствует свой служебный символ, в качестве которого приняты прописные буквы русского алфавита, проставляемые перед номером соответствующей строки. Служебные символы условно выражают состав информации, размещенной в графах данного модуля, и предназначены для разделения информации. На последующих строках технологических документов с аналогичной информацией в пределах заполняемого листа допускается не проставлять служебный символ.

| Обозначение   |                                                                      |  |  |  |  |  |
|---------------|----------------------------------------------------------------------|--|--|--|--|--|
| служебного    | Содержание информации вносимой в графы                               |  |  |  |  |  |
| символа       |                                                                      |  |  |  |  |  |
|               |                                                                      |  |  |  |  |  |
|               | Номер участка, цеха, рабочего места, где выполняется операция, номер |  |  |  |  |  |
| $\mathbf{A}$  | операции, код и наименование операции, обозначение документа, код    |  |  |  |  |  |
|               | условий труда (ИОТ)                                                  |  |  |  |  |  |
| Б             | Код, наименование оборудования, информация по трудозатратам;         |  |  |  |  |  |
|               | Информация по комплектации изделия составными частями (СБ) с ука-    |  |  |  |  |  |
| ${\bf K}$     | занием наименования деталей, их обозначения. Обозначение подразде-   |  |  |  |  |  |
|               | ления, откуда поступают комплектующие изделия, код единицы вели-     |  |  |  |  |  |
|               | чины, единицы нормирования                                           |  |  |  |  |  |
|               | Информация о применяемом основном материале и исходной заготовке,    |  |  |  |  |  |
| M             | информация о вспомогательных и комплектующих материалах с указа-     |  |  |  |  |  |
|               | нием наименования и кода материала, единицы нормирования, количе-    |  |  |  |  |  |
|               | ства на изделие и нормы расхода                                      |  |  |  |  |  |
| $\mathcal{O}$ | Содержание операции                                                  |  |  |  |  |  |
|               | Единица величины, единица нормирования, количество деталей одного    |  |  |  |  |  |
| $\Pi$         | обозначения в изделии, обозначение сборочной единицы или изделия,    |  |  |  |  |  |
|               | куда входит сборочная единица;                                       |  |  |  |  |  |
| $\mathbf{P}$  | Переменные данные по технологическим режимам, расчетные данные       |  |  |  |  |  |
|               | по основному и вспомогательному времени                              |  |  |  |  |  |
| $\mathbf T$   | Информация о применяемой при выполнении операции технологиче-        |  |  |  |  |  |
|               | ской оснастке                                                        |  |  |  |  |  |
| $\mathbf C$   | Обозначение детали (сборочной единицы) по конструкторскому доку-     |  |  |  |  |  |
|               | менту, ее наименование и код принадлежности                          |  |  |  |  |  |
| И             | Обозначения технологического кода и документов                       |  |  |  |  |  |
| Ш             | Информация о технологическом процессе ремонта детали (сборочной      |  |  |  |  |  |
|               | единицы)                                                             |  |  |  |  |  |
| B             | Номер цеха, участка, рабочего места выполнения операции, номер опе-  |  |  |  |  |  |
|               | рации, код и наименование операции                                   |  |  |  |  |  |
| X             | Информация о технической характеристике оборудования, о предприя-    |  |  |  |  |  |
|               | тии-изготовителе и о стоимости оборудования                          |  |  |  |  |  |
| Ф             | Обозначение, наименование комплекта технологических документов и     |  |  |  |  |  |
|               | общее количество листов в комплекте документов                       |  |  |  |  |  |
|               | Обозначение технологического документа, его условное обозначение,    |  |  |  |  |  |
| $\Gamma$      | порядковый номер листа документа, в котором содержится информация    |  |  |  |  |  |
|               | о детали (сборочной единице) и общее количество листов в документе   |  |  |  |  |  |

Таблица 2.16 - Служебные символы технологических документов

Модульный принцип заполнения технологической документации на единичный технологический процесс восстановления устанавливает очередность простановки и заполнения служебных символов: А, Б, М, О, Т. Большинство граф маршрутной карты (МК) имеют обозначение.

Таблица 2.17 - Соответствие служебных символов и условных обозначений вносимой информации

| Наименование                 | Служебный |                       |
|------------------------------|-----------|-----------------------|
| (условное обозначение) графы | символ    | Содержание информации |
|                              |           |                       |
| Tex                          |           | Номер цеха            |

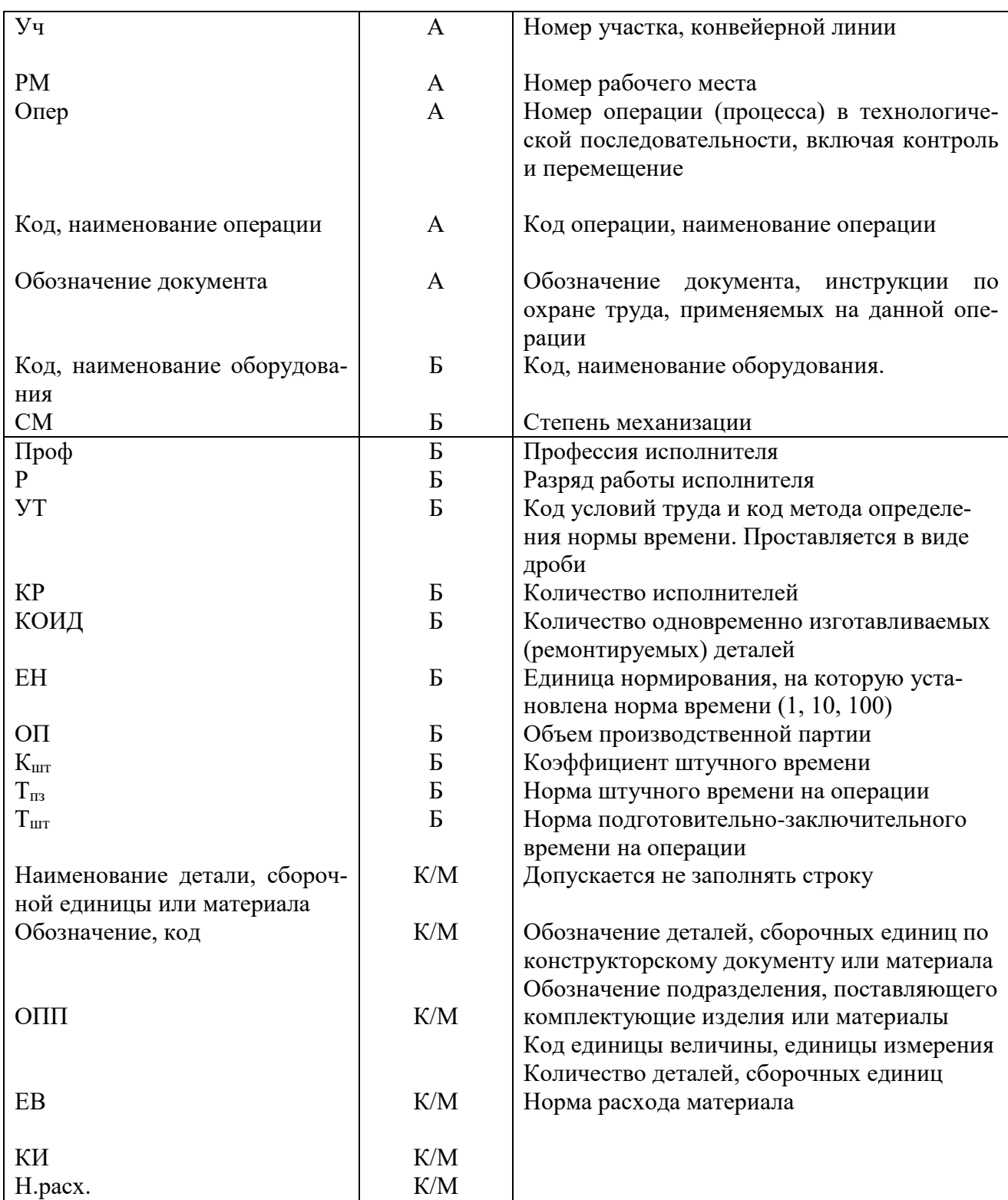

При заполнении документов, между операциями следует оставлять свободную строку.

Карта эскизов (КЭ) - это графический документ, содержащий эскизы, схемы, таблицы, дефекты, технические требования необходимые для выполнения процесса, операции или перехода при ремонте изделия, а также поясняющий методы и средства обеспечивающие безопасное выполнение операций. На КЭ к процессу восстановления и дефектации должны быть указаны номера и наименование дефектов, технические требования, номера размеров обрабатываемых поверхностей. Необходимое количество видов, разрезов и сечений на КЭ устанавливается из условия обеспечения наглядности и ясности изображения поверхностей, а также в зависимости от постановки размеров и технологических баз. Обозначение обрабатываемых и дефектных поверхностей, позиций на КЭ имеет следующие особенности:

- поверхности обозначают прописной буквой русского алфавита на линии-выноске со стрелкой;

- номер размера обрабатываемой или дефектной поверхности – арабской цифрой в окружности диаметром 6-8 мм соединенной с размерной линией;

- позиции – арабской цифрой на линии-выноске. Оканчивающейся точкой в теле детали. Буквенные обозначения следует присваивать в алфавитном порядке без повторений и пропусков. Вначале обозначают виды, разрезы и сечения, а затем поверхности, при этом буквы И, О, Х, Ъ, Ы, Ь не применяют. Номера размеров и позиций следует наносить на эскизе по возрастанию независимо от порядка переходов в направлении движения часовой стрелки. Дефекты на изображении не указывают. Допускается выполнять линиивыноски с одним изломом, а также отводить от одной полочки две или более линиивыноски.

Условные обозначения технологических баз, опор, зажимов выполняют по ГОСТ 3.1107-81( см. табл. П10). Текстовую часть состоящую из технических требований и наименований дефектов, следует оформлять по ГОСТ 3.1104-81 и помещать только на первом листе эскиза. Дефекты размещают с самостоятельной нумерацией пунктов на свободном поле КЭ под заголовком «Дефекты». Если дефект один, его не нумеруют, а над ним ставят заголовок «Дефект». При наличии технических требований, они записываются над дефектами с заголовком «Технические требования». Заголовки дефектов и технических требований не подчеркивают. Дефекты устраняемые методом постановки дополнительной ремонтной детали (ДРД) или обработкой до ремонтного размера, следует записывать раздельно, и в наименовании дефекта указывать числовое значение размера. Если восстановление детали проводится до категорийного размера, а также методом постановки ДРД, то категорийный размер или размер под дополнительную деталь, а также другие параметры следует указывать в таблице, на свободном поле КЭ. Допускается размер под ДРД деталь записывать по тексту операции.

|             | - - - - - - - - - - - - - - - - - - - - |                        |                        |                        |                |
|-------------|-----------------------------------------|------------------------|------------------------|------------------------|----------------|
| Обозначение | Размер по рабо-                         | Ремонтные размеры      |                        |                        | Размер под     |
| размера     | чему чертежу                            |                        |                        |                        | деталь «ДРД»   |
|             | 10.01<br>$40_{-0,02}$                   | $40,1^{+0,01}_{-0,02}$ | $40,2_{-0.02}^{+0.01}$ | $40,3_{-0.02}^{+0.01}$ | $46,6^{+0.02}$ |

Таблица 2.18 – Размеры ремонтируемой детали

При использовании метода постановки ДРД на КЭ необходимо помещать дополнительный эскиз с изображением части восстанавливаемой детали вместе с установленной ДРД.

В случае изображения на КЭ резьбы, восстановление которой повлечет изменение ее размера, размер на изображении не указывают, а помещают в таблице. При условном обозначении расположения поверхностей по ГОСТ 2.308-79 допускается пользоваться цифровыми обозначениями вместо буквенных. Справочные размеры и размеры, обеспечиваемые инструментом на эскизе должны быть оговорены. В этом случае справа над размером ставится знак «» (звездочка), а в технических требованиях записывается: «\* Размеры для справок»; «\* Размеры обеспеч. инст.».

Примеры заполнения технологических документов на процесс восстановления приведены в приложении.

Износостойкость, усталостная и контактная прочность восстановленных деталей определяются главным образом составом и структурой покрытия. Выбор состава материала покрытия зависит от условий работы детали и ведущего вида изнашивания. Кроме того, необходимо учитывать прочность сцепления выбранного материала с основой, технологичность покрытия при механической обработке и экономические показатели.

Для восстановления изношенных деталей наплавкой и напылением применяют следующие материалы: электроды покрытые для ручной дуговой наплавки поверхностных слоев с особыми свойствам; проволоки и ленты сплошного сечения для автоматизированной наплавки; порошковые проволоки и ленты; порошковые материалы для наплавки и напыления; керамические ленты и прутки; флюсы плавленые и керамические.

Стальную сварочную проволоку Св-08А; Св-08Г2С Св-18ХГС изготавливаемую по ГОСТ 2246-70 применяют для наплавки, электроконтактной приварки и газотермического напыления. Стандартом предусмотрено 77 марок проволок диаметром 0,3-12 мм. Углеродистые и низколегированные сварочные проволоки с содержанием углерода менее 0,4; (Св-08А, Св-08ГА, Св-08ГС и т.п.) применяют для восстановления размеров деталей, а также для наплавки мягкого подслоя перед последующем нанесением износостойкого слоя. Их структура, как правило состоит из продуктов промежуточного распада и различных количеств феррита, мартенсита и карбидов. Высоколегированные сварочные проволоки типа Св-07Х25Н13, Св-04Х20Н10Г2Б, Св-04Х19Н11М3, Св-10Х16Н25АМ6 и другие – для антикоррозионной наплавки.

Для механизированной электродуговой наплавки применяют стальную холоднотянутую (диаметром 0,3-7 мм) и горячекатаную (диаметром 8 мм) наплавочную проволоку сплошного сечения следующих марок Нп-45. Нп-65, Нп-80, Нп-50Г, Нп-30ХГСА, Нп-50ХФА, Нп-4040Х3Г2МФ ГОСТ 10543-82. В практике наплавочных работ нашла также применение стальная углеродистая пружинная проволока изготавливаемая по ГОСТ 9389- 75.

Детали работающие в условиях абразивного изнашивания с умеренными и значительных нагрузками наплавляют порошковыми проволоками ПП-Нп-200Х12М, ПП-Нп-200Х12ВФ, ПП-Нп-200Х15С1ГРТ, ПП-Нп-80Х20Р3Т, ПП-Нп-150Х15Р3Т2, ПП-Нп-350Х10Б8Т2 ГОСТ 26101-84. а в случае работы при высоких контактных нагрузках и ударах используют проволоку ПП-Нп-90Г13Н4 и ПП-Нп-12Х12Г12СФ.

Высокомарганцевые аустенитные стали – традиционный материал для наплавки деталей, работающих в условиях изнашивания с интенсивными ударными нагрузками. Твердость такого металла после наплавки составляет 200-250 НВ, а после наклепа 400-500 НВ.

Наплавленный метал вследствие перемешивания с основным и взаимодействия с атмосферой дуги и шлаком отличается по составу от электродного (присадочного) металла. Содержание основного металла в наплавленном обычно выражается в процентах по массе, колеблется в широких пределах и зависит от способа и режима наплавки. Основными требованием при выборе марки электродного материала является химический состав и требуемые физико-механические свойства. Для наплавки в один слой как правило следует выбирать материалы аналогичные по составу восстанавливаемой детали. При наплавке под флюсом необходимую твердость наплавленного материала можно обеспечить не только за счет выбора электродного материала но и путем выбора марки флюса.

## 3. ПРОЕКТИРОВАНИЕ ТЕХНОЛОГИЧЕСКОЙ ОСНАСТКИ

В этой части проекта необходимо разработать конструкцию приспособления для выполнения одной из операций технологического процесса (по согласованию с преподавателем). Задача проектирования технологической оснастки решается в расчетнопояснительной записке (РПЗ) и графической части, в которой разрабатывают сборочный чертеж приспособления. Проектирование приспособления необходимо выполнять в следующей последовательности [24].

1. Обосновать необходимость проектирования нового приспособления или модернизации известного (для увеличения производительности, расширения области применения, повышения точности, улучшения качества обработки, создания более безопасных условий труда и т.д.). Здесь следует дать анализ существующих конструкций - аналогов, желательно провести «патентный поиск».

2. В РПЗ привести эскиз предлагаемого устройства, описать его конструкцию и принцип работы (последовательность срабатываний, перемещений). Указать личный вклад разработчика в улучшение конструкции, ее новизну.

3. Произвести расчеты элементов конструкции приспособления. В качестве вариантов могут быть приняты прочностные расчеты наиболее ответственных узлов или крепежных элементов, усилий, температур, деформаций, напряжений, перемещений, запаса прочности. Составить размерную цепь для приспособления и определить точность его изготовления. Объем расчетов следует согласовать с руководителем курсового проекта.

4. Подсчитать затраты на изготовление приспособления, в которые входят следующие статьи: покупные материалы и комплектующие, а также себестоимость изготовления (заработная плата, накладные расходы и др.).

Графическая часть конструкторской разработки должна быть представлена сборочным чертежом, выполненным в соответствии с ГОСТ 2.109-73, и деталировкой наиболее ответственных деталей.

На сборочный чертеж разрабатывается спецификация, которая выносится в приложения РПЗ. Образец выполнения приведен в прил.

При разработке конструкции приспособления необходимо широко применять стандартные, нормализованные и унифицированные конструкторские элементы.

Пример оформления сборочного чертежа приспособления приведен в прил. 10.

## 4. РАСЧЕТ ЭКОНОМИЧЕСКОЙ ЭФФЕКТИВНОСТИ

Экономический эффект при восстановлении летали различными способами лостигается за счет повторного использования материала изношенных деталей.

Если предлагаемая технология восстановления сравнивается с технологией изготовления деталей в условиях ремонтного предприятия или взамен изношенной детали устанавливают новую, то экономический эффект Э подсчитывается по формуле:

$$
\Theta = \left[ \prod_{H} -\left(\frac{EK}{N}\right) \right] N \tag{4.1}
$$

где Ц<sub>н</sub> – цена новой детали, руб. (берется из соответствующего прайс-листа); Е – нормативный коэффициент эффективности капитальных вложений;  $E = 0.15$ ;  $K -$ капитальные затраты, руб.; N - годовая программа восстановления, шт.

Себестоимость восстановления детали С<sub>в</sub> (денежное выражение текущих затрат предприятия на ее восстановление) подсчитывается по формуле:

$$
C_{\rm B} = C_{P\phi} + C_M + 3\Pi_0 + 3\Pi_{\rm A} + H_{CC} + H_P, \tag{4.2}
$$

где  $C_{P\Phi}$  – стоимость единицы ремфонда с учетом затрат на его доставку, руб.;  $C_M$  - затраты на ремонтные материалы (наплавочную проволоку, электроды и т.д.), руб.;  $3\text{m}$  – основная заработная плата рабочих, руб.;  $3_{\Pi\Lambda}$  – дополнительная заработная плата, руб.;  $3_{\Pi\Lambda}$  = 0,13 $\Pi_{\rm o}$ ;  $H_{\rm CC}$  – начисления на соцстрах, руб.;  $H_{\rm CC} = 0.353\Pi_{\rm o}$ ;  $H_{\rm P}$  - накладные расходы (амортизационные отчисления, на ремонт оборудования, цеховые и заводские расходы, содержание аппарата управления), руб.; Н<sub>Р</sub> = 2 3П<sub>0</sub>. Процент накладных расходов для каждого предприятия свой.

$$
C_{\rm PB} = M\!U_M \,,\tag{4.3}
$$

где М- масса детали, кг; Цм - цена металлолома, руб./кг.

Для удобства вычислений капитальные затраты, основная зарплата и калькуляция полной себестоимости восстановления сводятся в табл. 4.1, 4.2, 4.3.

Таблина 4.1

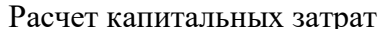

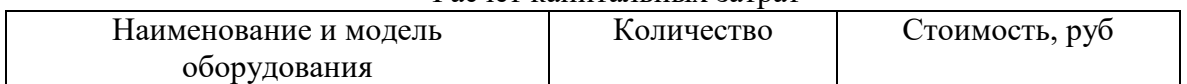

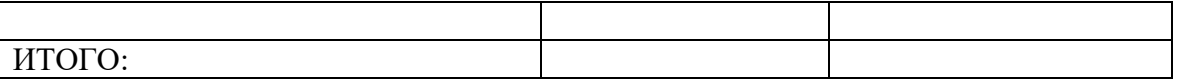

## Таблина 4.2

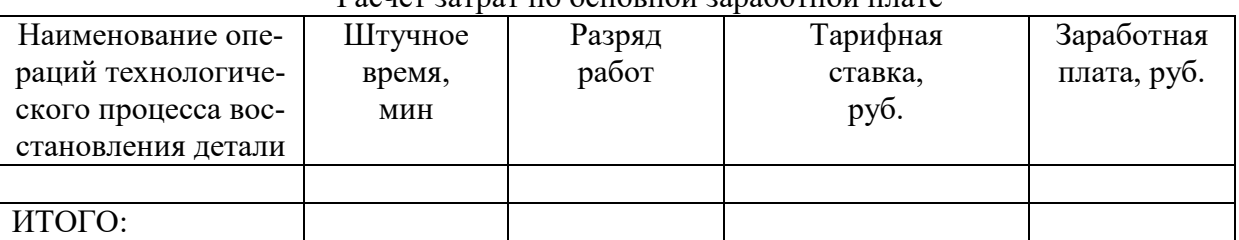

Pacuer 20Thar no ocuonioù 29na6oruoù unare

## Таблица 4.3

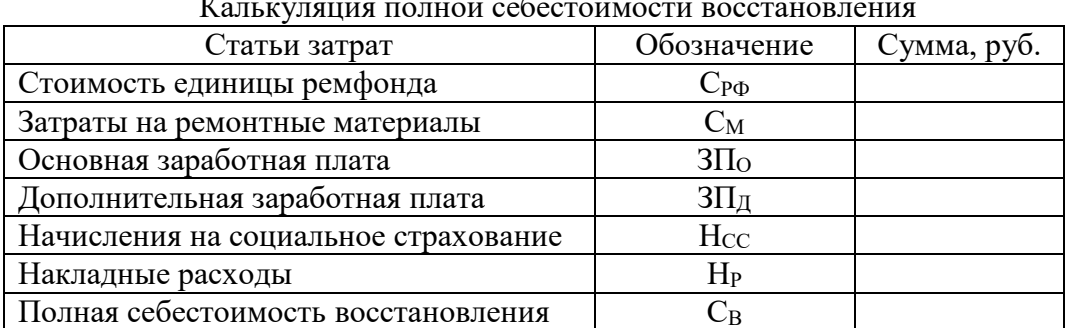

Разряд выполнения работ и тарифную ставку принимают по справочной литературе и уточняют у преподавателя. Заработная плата рабочих определяется как произведение штучного времени на тарифную ставку для каждой операции в отдельности. Возможную годовую программу восстановления N определяют исходя из производительности разработанного технологического процесса. В случае, если предлагаемая технология сравнивается с лучшим известным технологическим решением, то годовой экономический эффект определяется по формуле:

$$
\Theta = \left[ \left( C_1 + E \frac{K_1}{N} \right) - \left( C_2 + E \frac{K_2}{N} \right) \right] \cdot N \,, \tag{4.4}
$$

где  $C_1$  – себестоимость восстановления детали по известной (существующей) технологии, руб.; С2 - себестоимость восстановления той же детали по вновь разработанной (предлагаемой) технологии, руб.; К<sub>1</sub> и К<sub>2</sub> - соответственно капитальные затраты для известной и новой технологии, руб.

При получении отрицательного ожидаемого годового экономического эффекта предложенный способ отвергается

1. ГОСТ 2.104-2006. Единая система конструкторской документации. Основные надписи [Текст]. – Взамен ГОСТ 2.104-68; введ. 2006-09-01 – М.: Стандартинформ, 2007.  $-16$  c.

2. ГОСТ 2.105-95. Единая система конструкторской документации. Общие требования к текстовым документам [Текст]. – Взамен ГОСТ 2.105-79, 2.906-71; введ. 1996-07-01. – М.: Изд-во стандартов, 2005. – 31 с.

3. ГОСТ 8.417-2002. Государственная система обеспечения единства измерений. Единицы величин. [Текст]. – Взамен ГОСТ 8.417-81; введ. 2013-09-01. – М.: Стандартинформ,  $2018. - 30$  c.

4. ГОСТ 2.109-73. Единая система конструкторской документации. Основные требования к чертежам [Текст]. – Введ. 1974-07-01. – М.: Стандартинформ, 2007. – 28 с.

5. ГОСТ 7.1-2003. Система стандартов по информации, библиотечному и издательскому делу. Библиографическая запись. Библиографическое описание. Общие требования и правила составления. [Текст]. – Взамен ГОСТ 7.1-84, 7.16-79, 7.18-79, 7.34-81, 7.40-82; введ. 2004-07-01 – М.: ИПК Изд-во стандартов, 2004. – 61 с.

6. ГОСТ Р 7.0.5-2008. Система стандартов по информации, библиотечному и издательскому делу. Библиографическая ссылка [Текст]. – введ. 2009-01-01 – М.: Стандартинформ,  $2008. - 20$  c.

7. Журавлев В.Н. Машиностроительные стали. Справочник [Текст]./ В.Н. Журавлев, О.И. Николаева; изд. 3-е, перераб. и доп. – М.: Машиностроение, 1981. – 391 с.

8. Анурьев В.И. Справочник конструктора-машиностроителя. в 3т [Текст].– Т1.– 6-е изд., перераб. и доп. / В.И. Анурьев.– М.: Машиностроение, 1982.– 584 с.

9. Справочная книга по организации ремонта машин в сельском хозяйстве [Текст] / Под. ред. А.И. Селиванова. – М.: Колос, 1976. – 464 с.

10. Пантелеенко, Ф.И. Восстановление деталей машин [Текст]: Справочник / Ф.И. Пантелеенко, В.П. Лялякин, В.П. Иванов, В.М. Константинов; под ред. В.П. Иванова. – М.: Машиностроение, 2003. – 672 с.: ил. – ISBN 5-217-03188-3.

11. Восстановление деталей сельскохозяйственной техники механизированной наплавкой с применением упрочняющей технологии [Текст] / Под ред. В.М Кряжкова.– М.: ГОСНИТИ, 1973. – 208 с.

12. Воловик Е.Л. Справочник по восстановлению деталей. – М.: Колос, 1981. – 351 с.

13. Сварка. Резка. Контроль: Справочник. В 2-х томах [Текст] / Под общ. ред. Н.П. Алешина, Г.Г. Чернышова. – М.: Машиностроение, 2004. Т.1 / Н.П. Алешин, Г.Г. Чернышов, Э.А. Гладков и др. – 624 с.

14. Рекомендации по проектированию участков газопламенного напыления и наплавки [Текст] / разраб. Г.П. Пиманов, В.А. Ульянов. – М.: ГОСНИТИ, 1984. – 23 с.

15. Технологические процессы восстановления основных деталей двигателей А-41, А-01, ЯМЗ-238НБ. ЯМЗ-240Б [Текст] / Разраб. сотруд. ВНПО «Ремдеталь» Ш.Г. Алиев, Т.А. Агабейли, Э.А. Ахундов, Т.Г. Алиева, Л.И. Евенко и др. – М.: ГОСНИТИ, 1987. – 83 с.

16. Матвеев В.А. Техническое нормирование ремонтных работ в сельском хозяйстве [Текст] / В.А. Матвеев, И.И. Пустовалов. – М.: Колос, 1979. – 288 с.

17. Романов. Е.В. Методология технологического проектирования [Электронный ресурс]: учеб. пособие: Ч. 1 / Е.В. Романов. – М.: НИЦ ИНФРА-М, 2016. – 186 с.: ил. – ISBN 978-5-16-104300-4. URL:<http://znanium.com/bookread2.php?book=544258> .

18. Ямпольский А.М., Ильин В.А. Краткий справочник гальванотехника. – 3-е изд. Перераб. и доп. – Л.: Машиностроение, Ленингр. Отд-ние, 1981. – 269 с.

19. Молодык Н.В. Восстановление деталей машин. Справочник [Текст] / Н.В. Молодык, А.С. Зенкин. – М.: Машиностроение, 1989. – 480 с.

20. Мельников П.С. Справочник по гальванопокрытиям в машиностроении. – М.: Машиностроение. 1979. – 296 с.

21. Табель оборудования и оснастки центральных ремонтных ма-стерских колхозов и совхозов / Разраб. И.Г. Насыпайко, С.И. Панченко, С.В. Матвеевым, И.В. Корочковым, Э.А. Цебоевым и др. – М.: ГОСНИТИ, 1984. – 18 с.

22. Перечень оборудования и оснастки для ремонта и технического обслуживания машинно-тракторного парка. Книга 17 / Составили В.Ф. Язев, В.В. Башилова, под руковод. В.Н. Лосева.- М. ГОСНИТИ, 1990. – 48 с.

23. Артемьев, Ю. Н. Качество ремонта и надежности машин в сельском хозяйстве / Ю. Н. Артемьев.– М. : Колос, 1981. – 239 с.

24. Буйлов В.Н. Курсовое проектирование по ремонту машин, механизмов и оборудования [Текст]: Учеб. пособие / В.Н. Буйлов, В.В. Сафонов, И.В. Люляков. – ФГОУ ВПО «Саратовский ГАУ».– Саратов, 2006. – 82 с.

# ПРИЛОЖЕНИЯ

# Приложение А

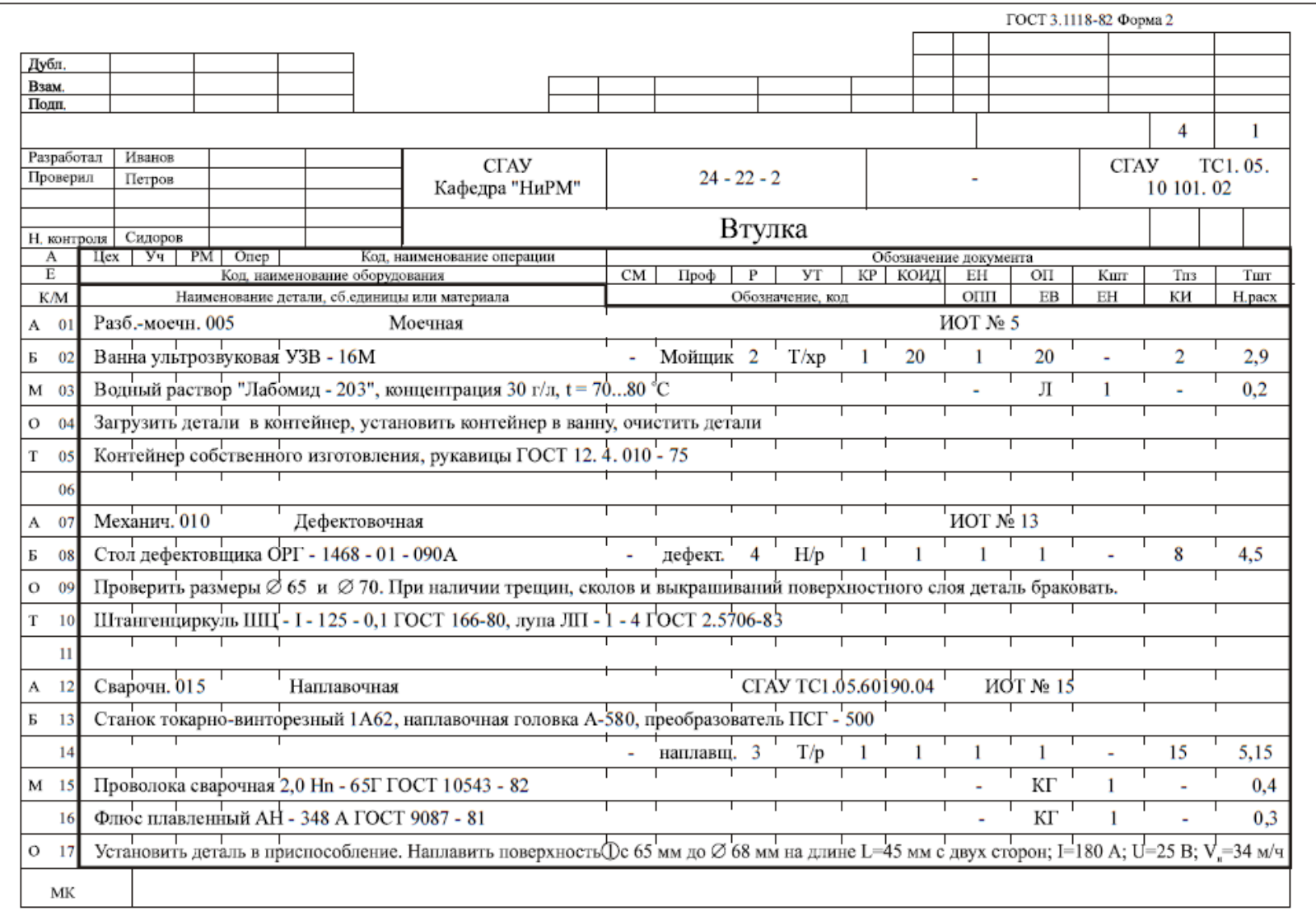

## *Приложение B*

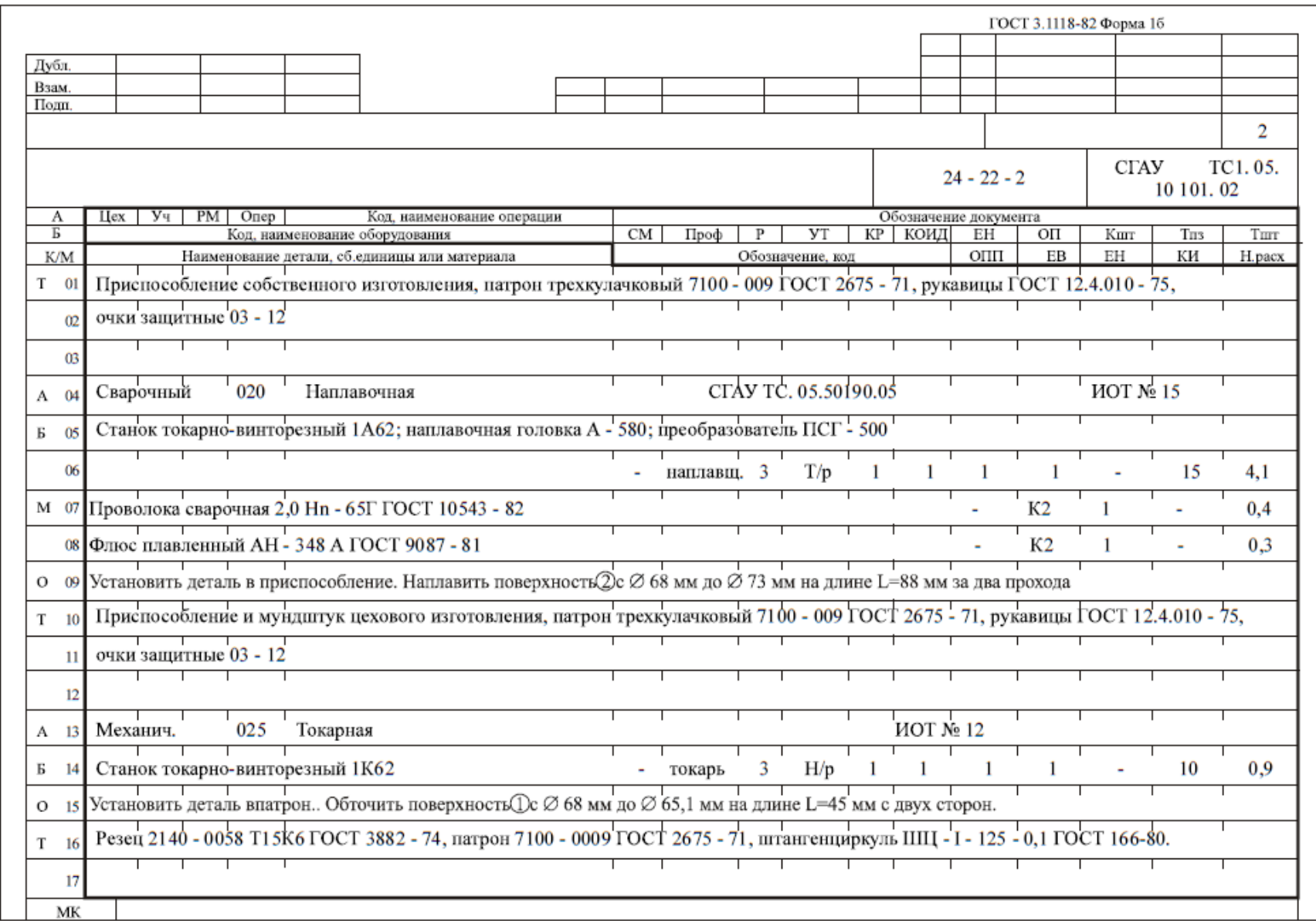

# Приложение Г

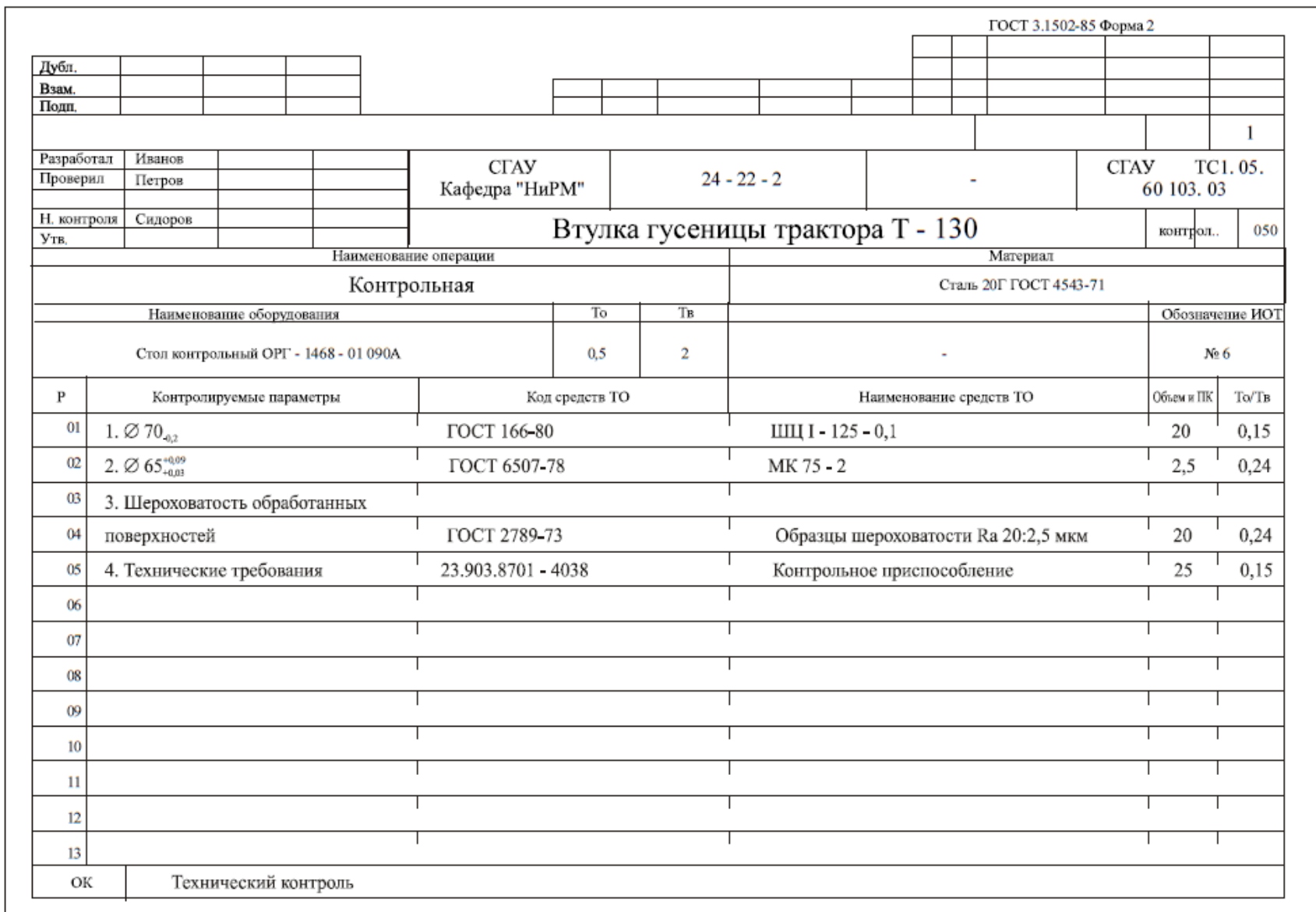

## Приложение Е

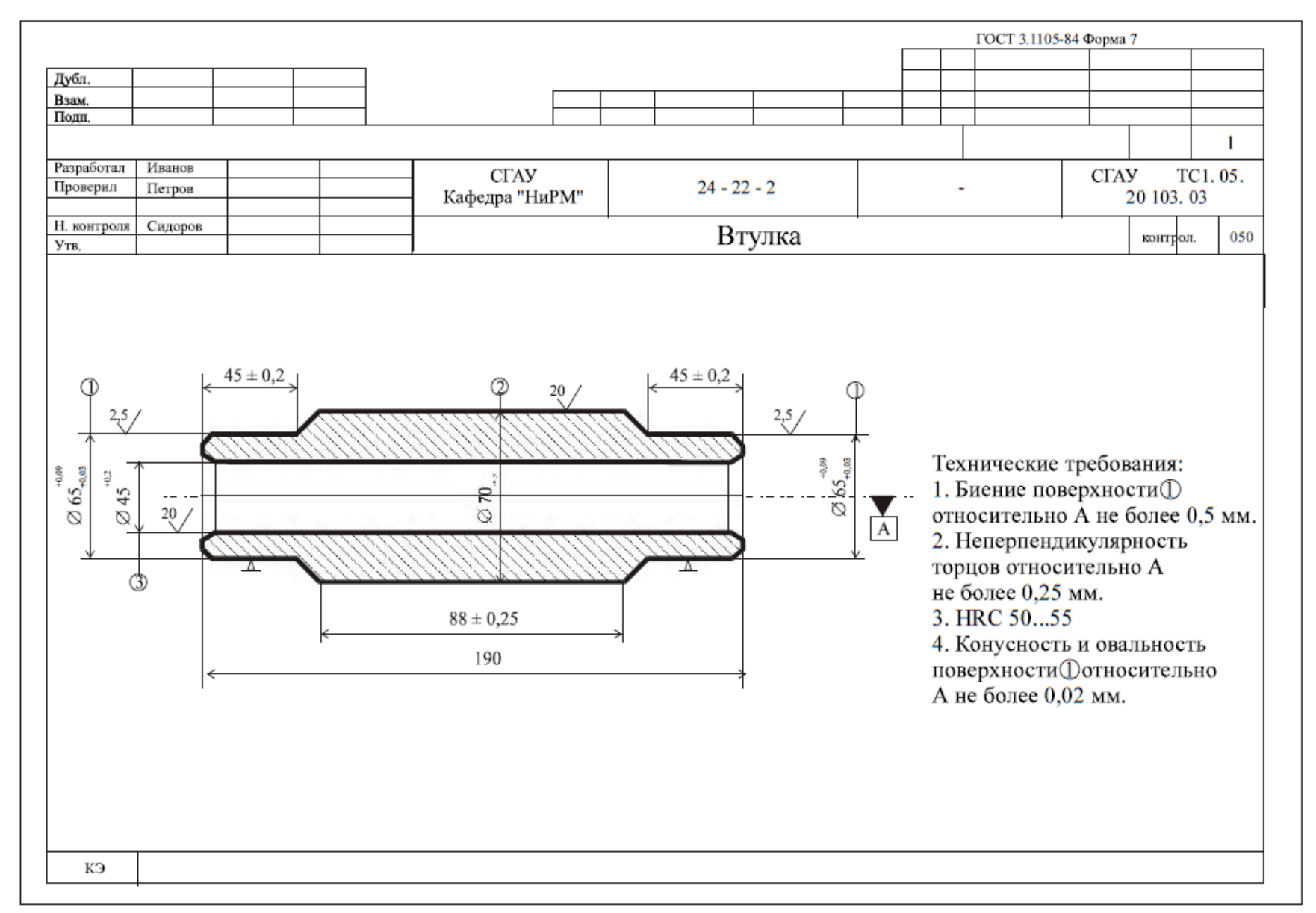

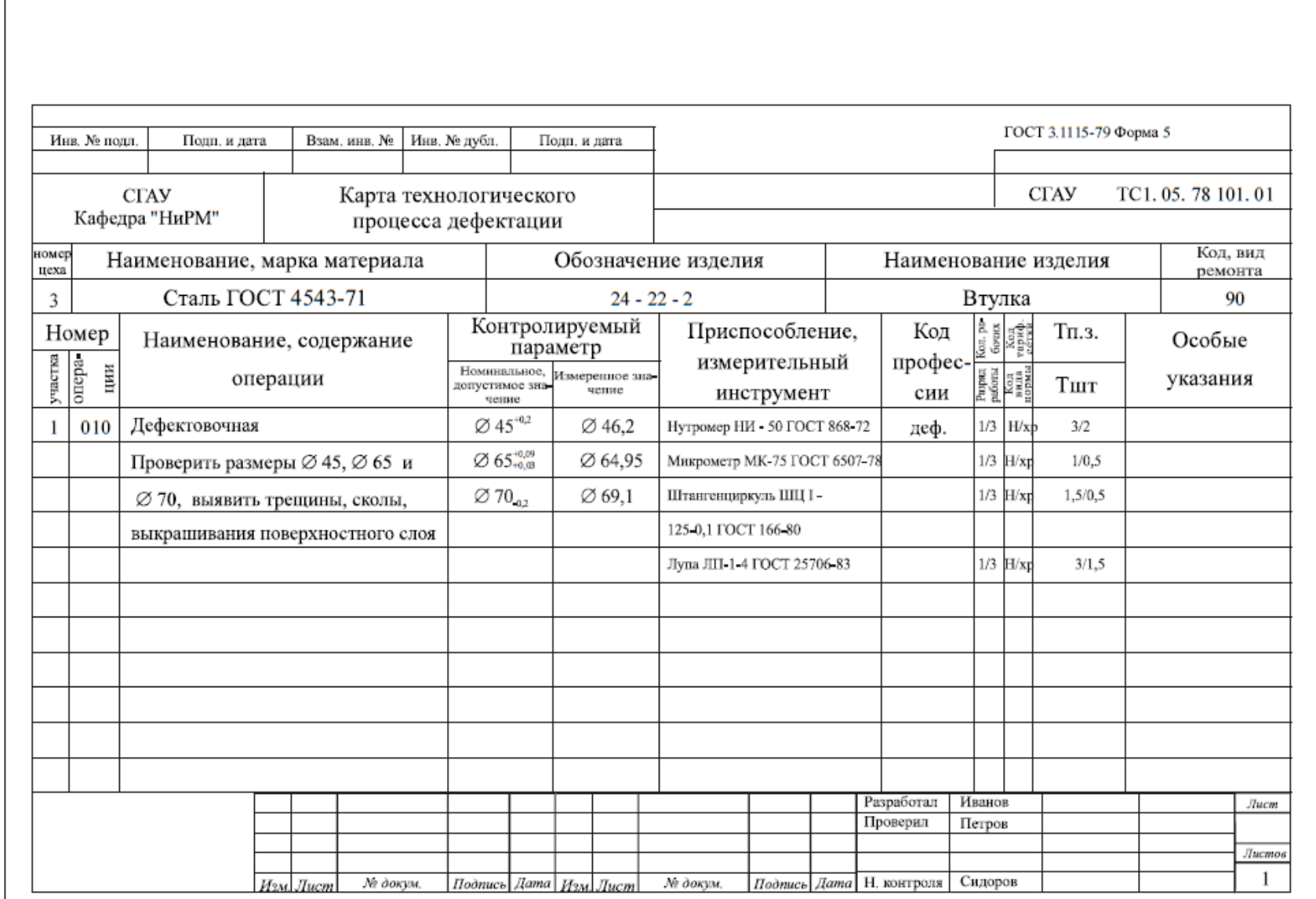

# Приложение И

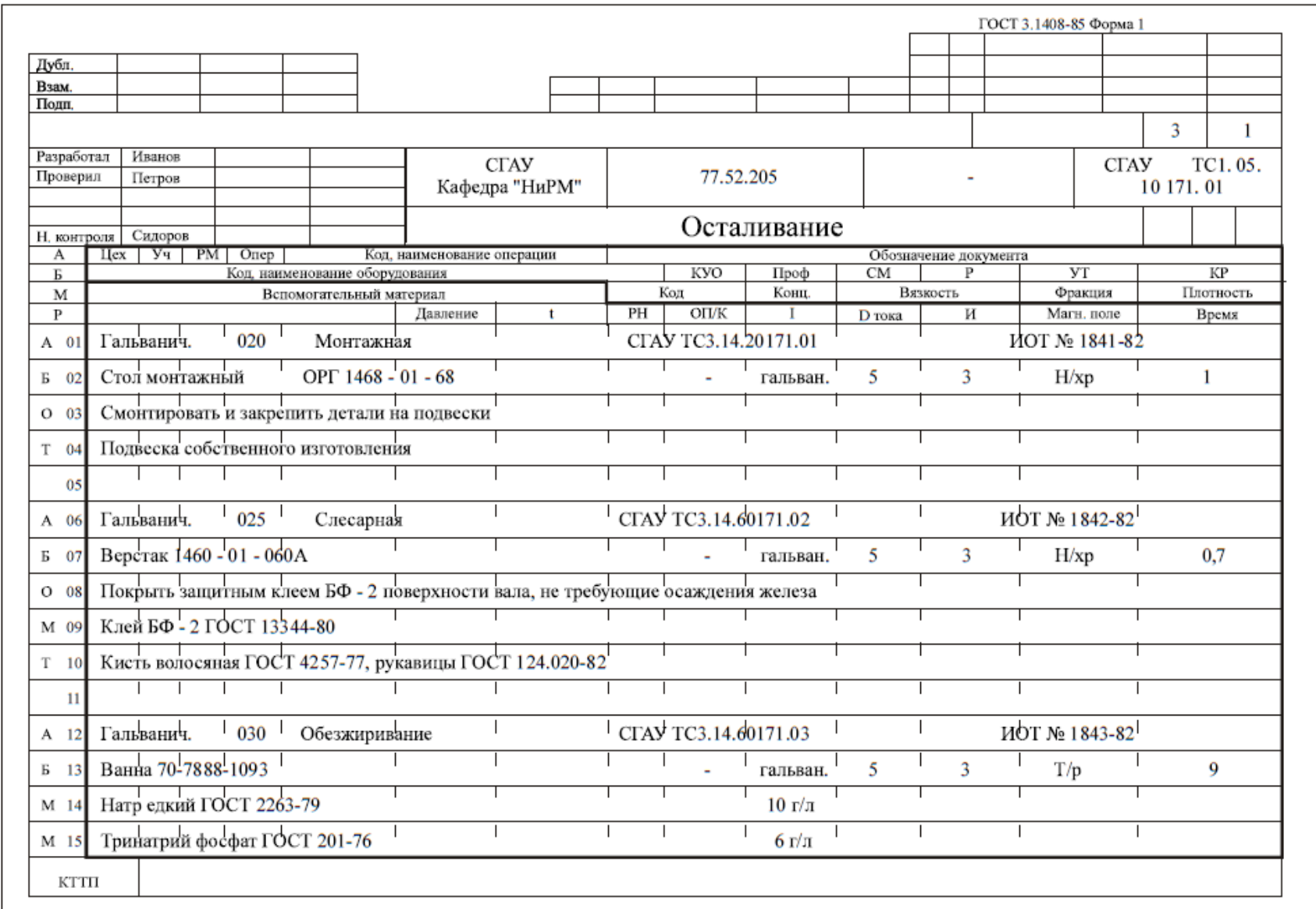

# **С О Д Е Р Ж А Н И Е**

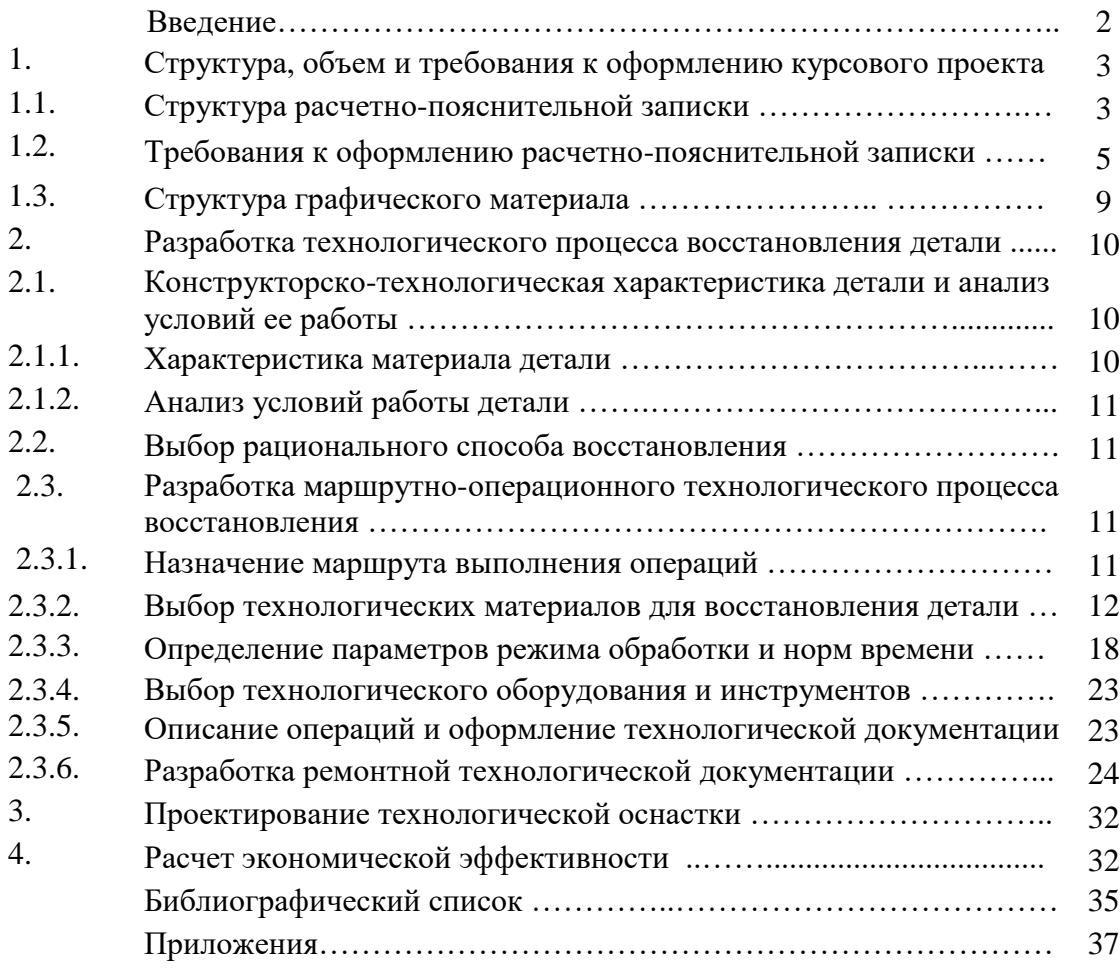